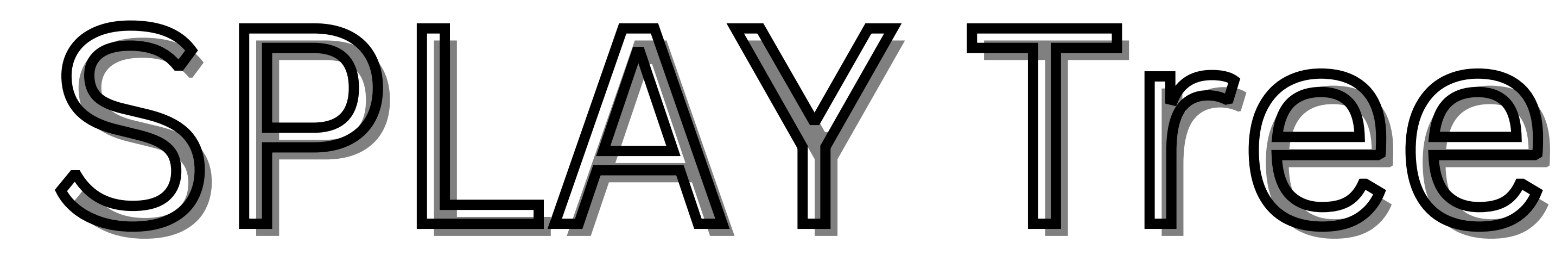

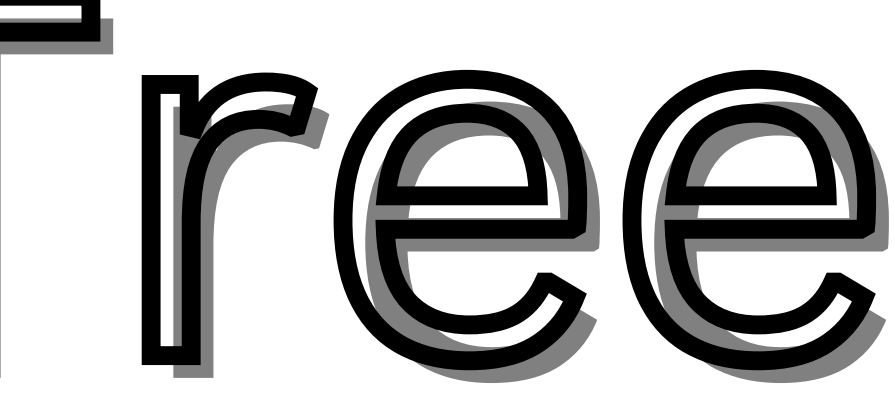

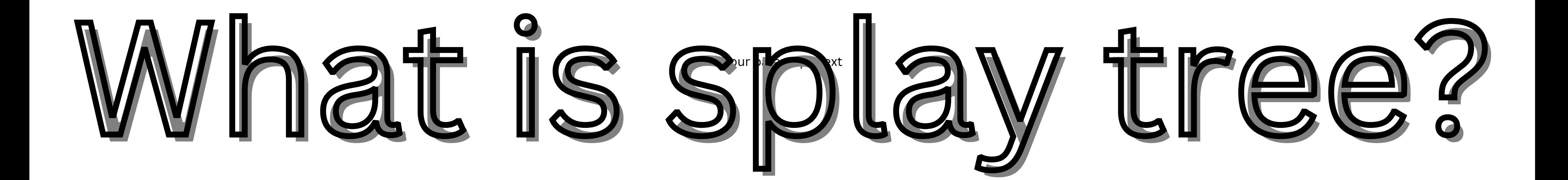

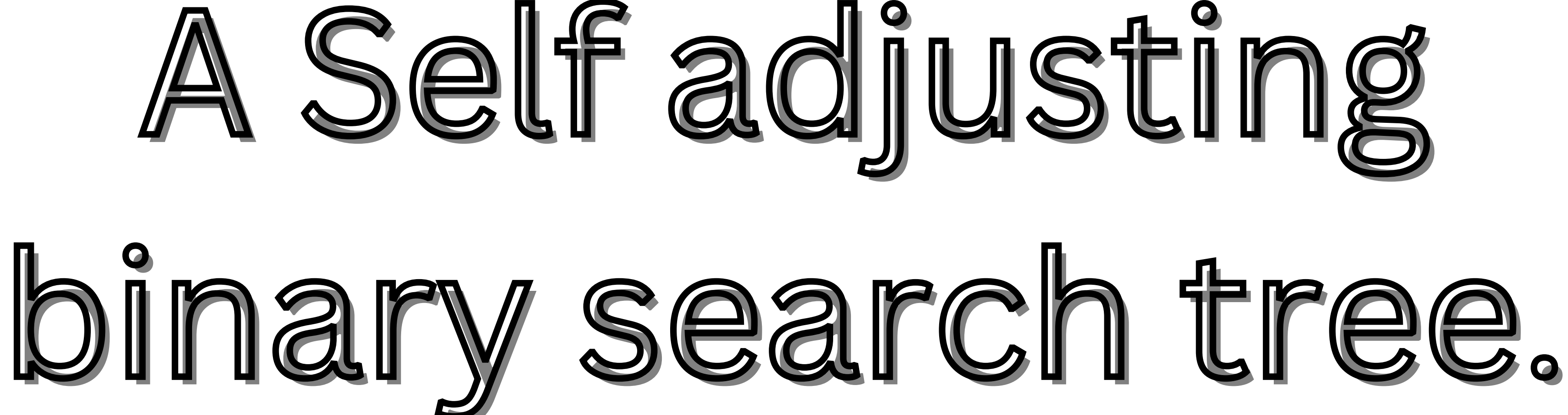

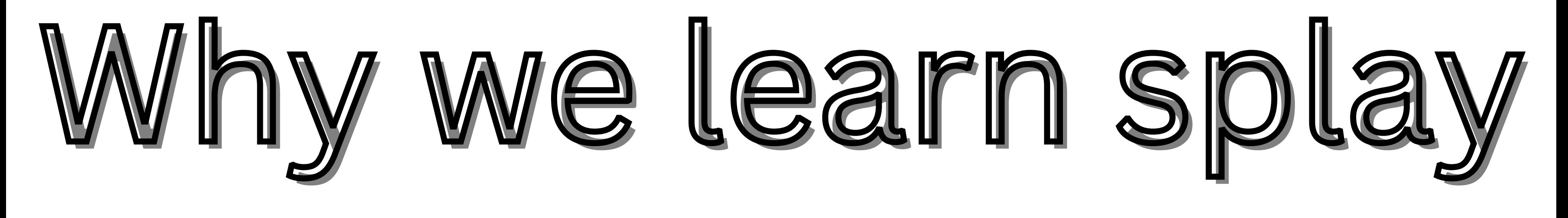

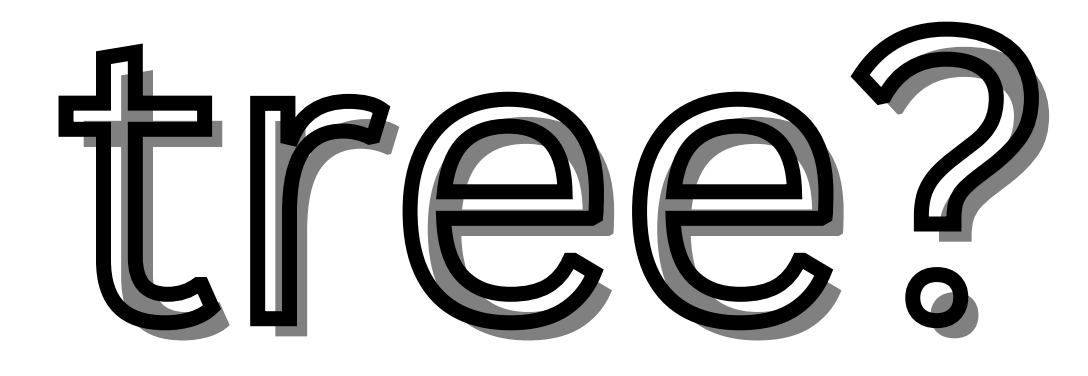

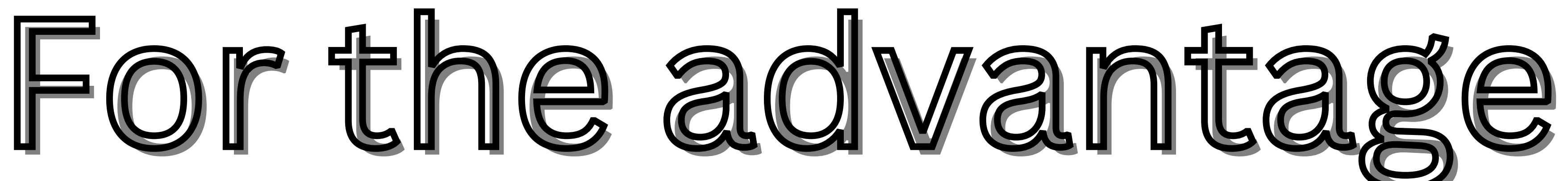

## of the quick read

### and access the

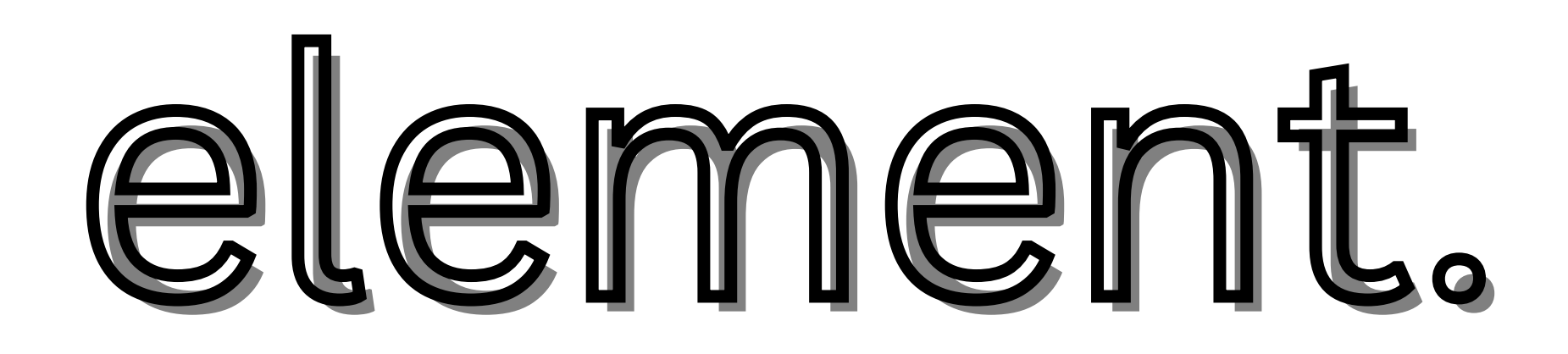

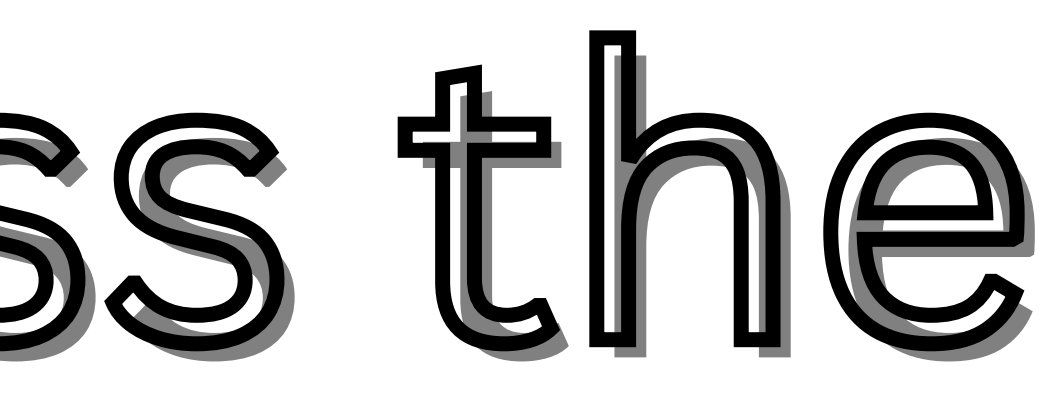

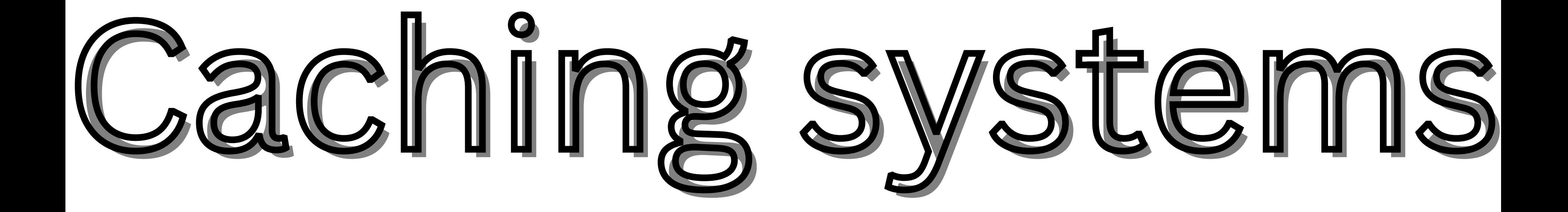

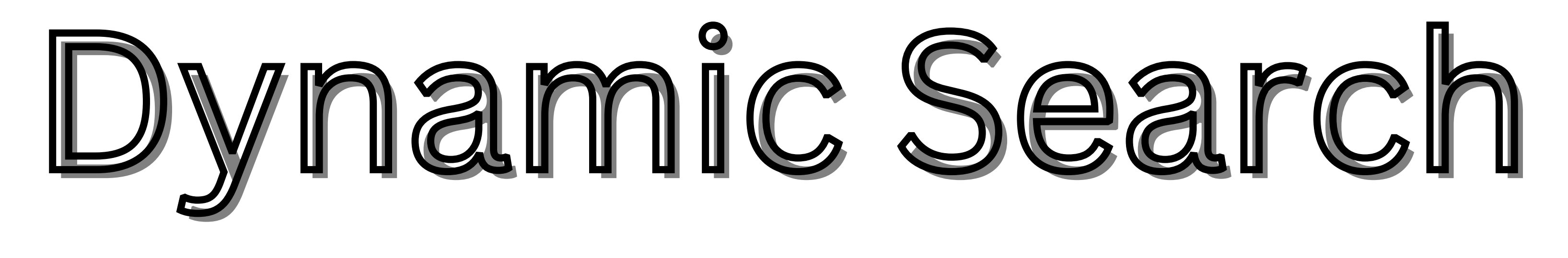

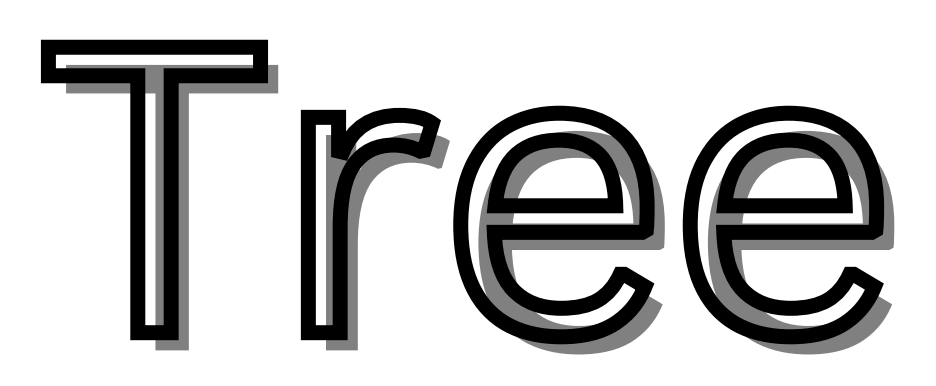

## Network routing

## algorithom

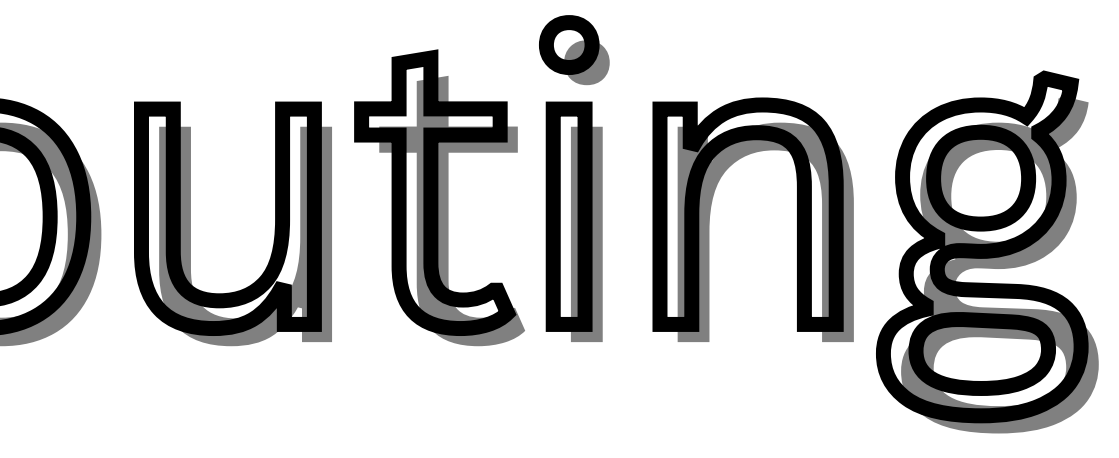

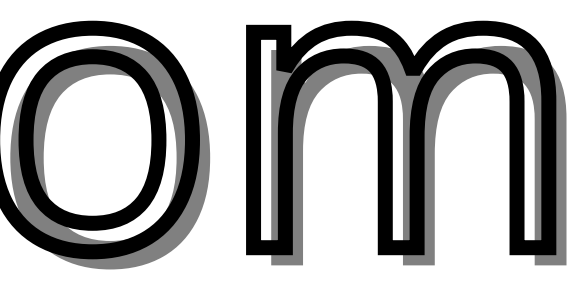

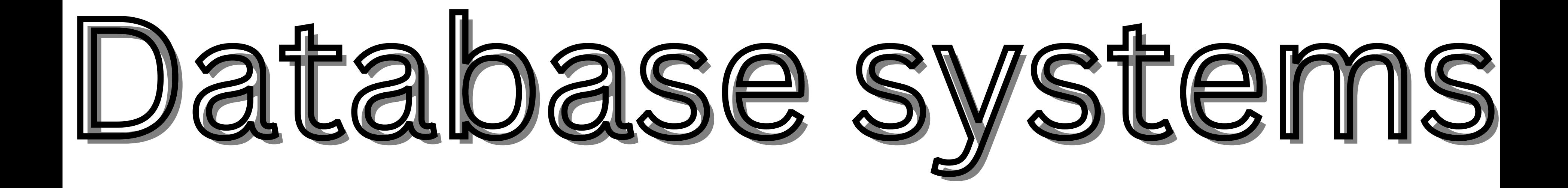

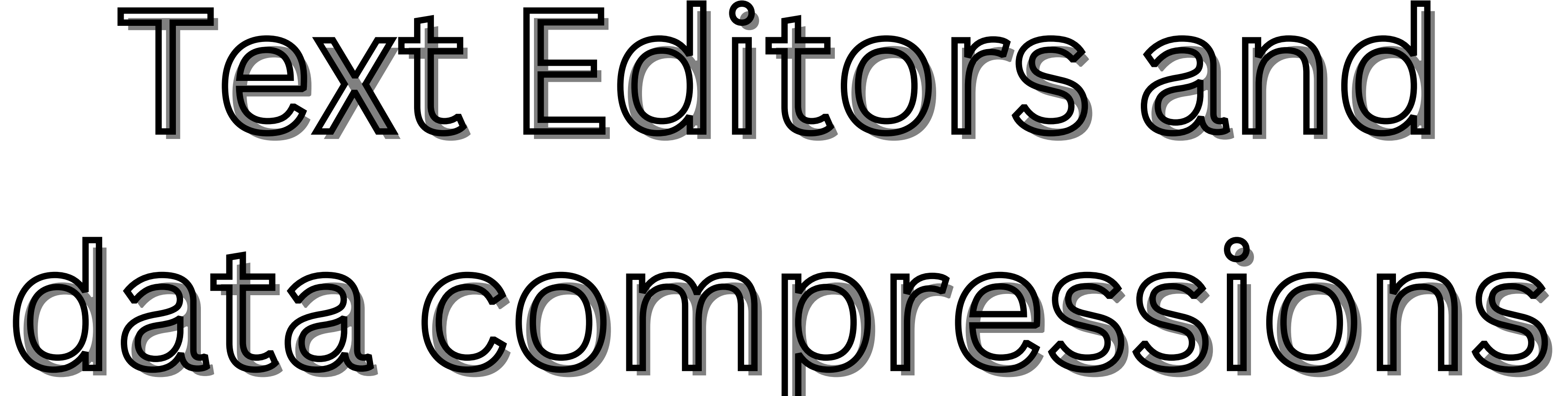

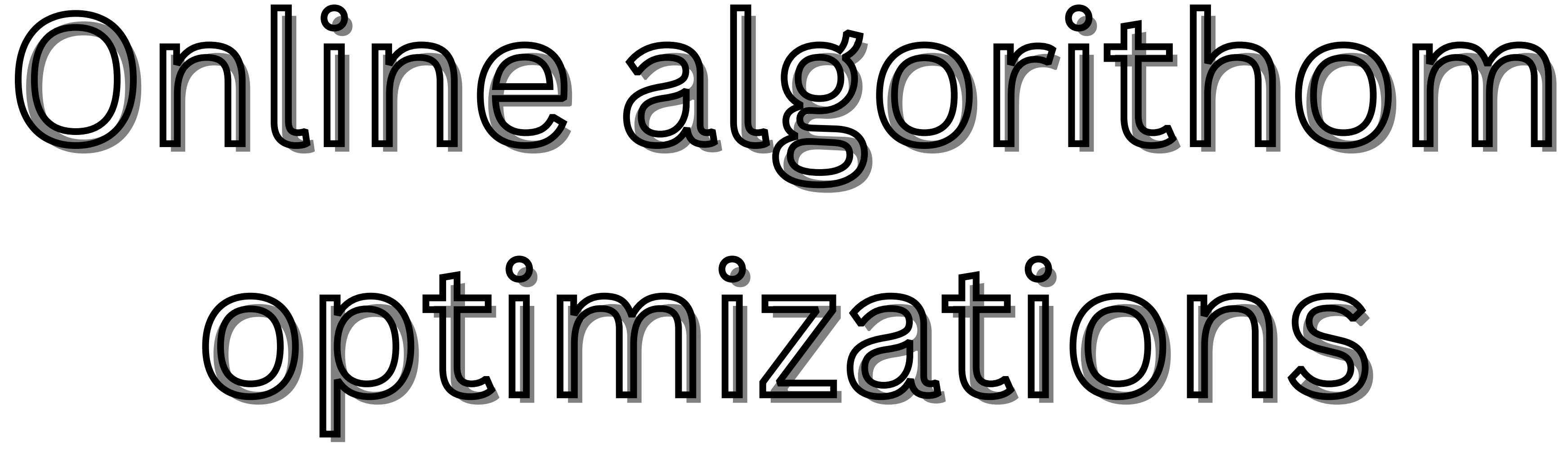

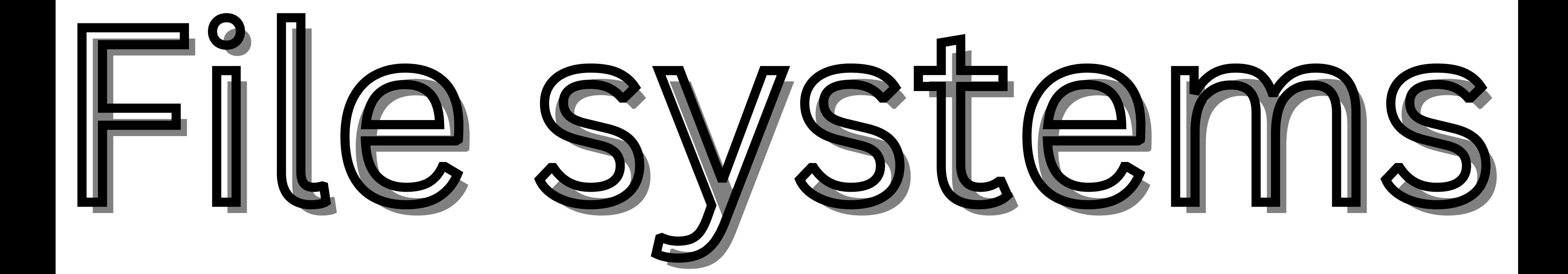

## How it adjust the

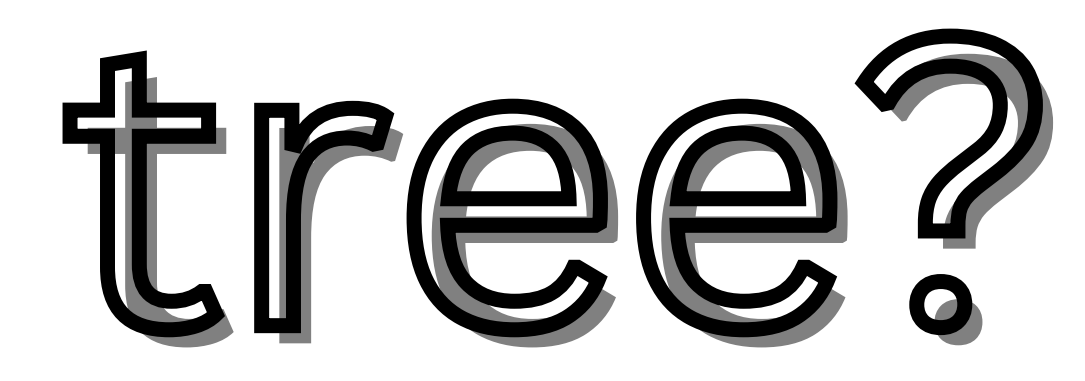

# this tree takes all recently updated element in root.

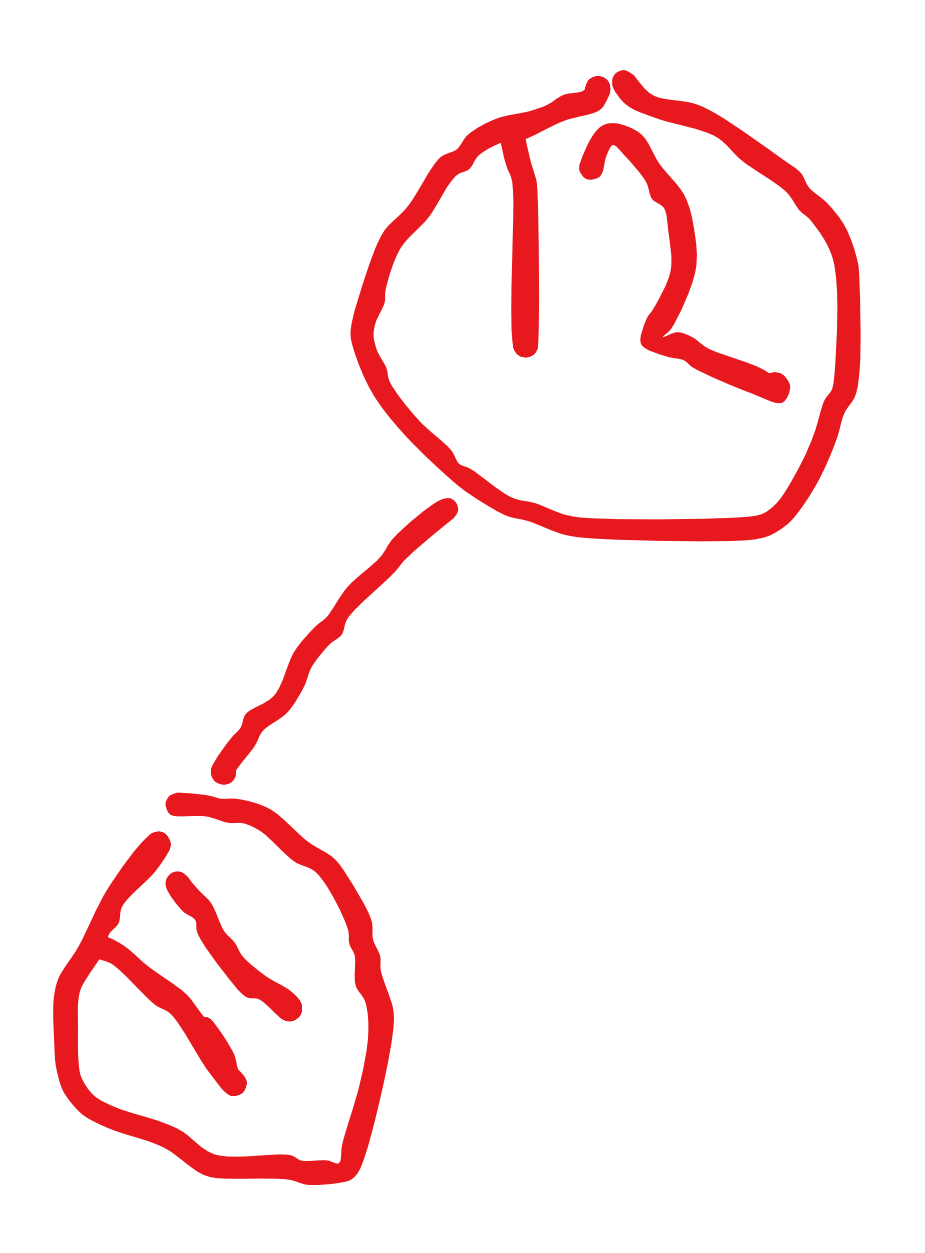

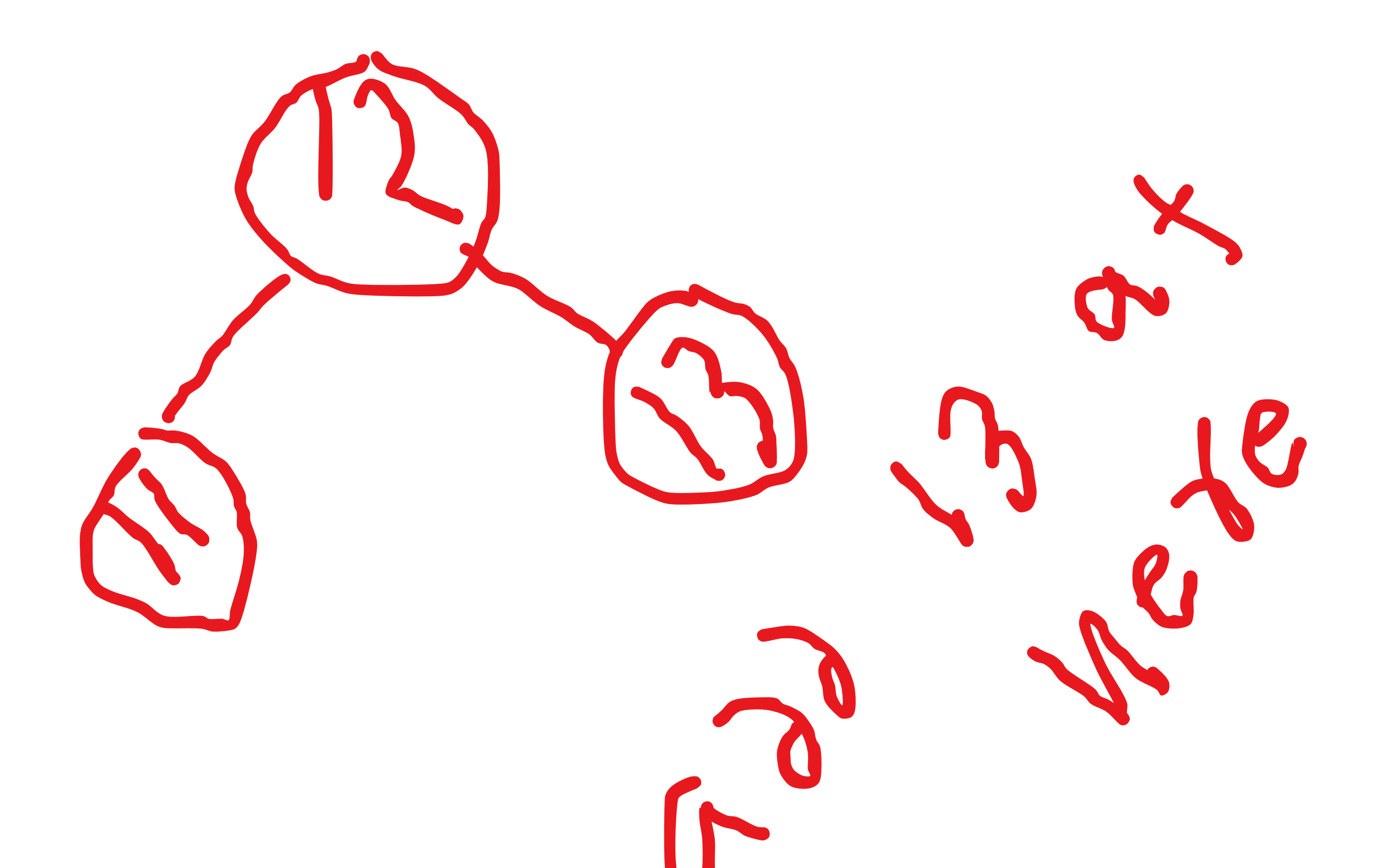

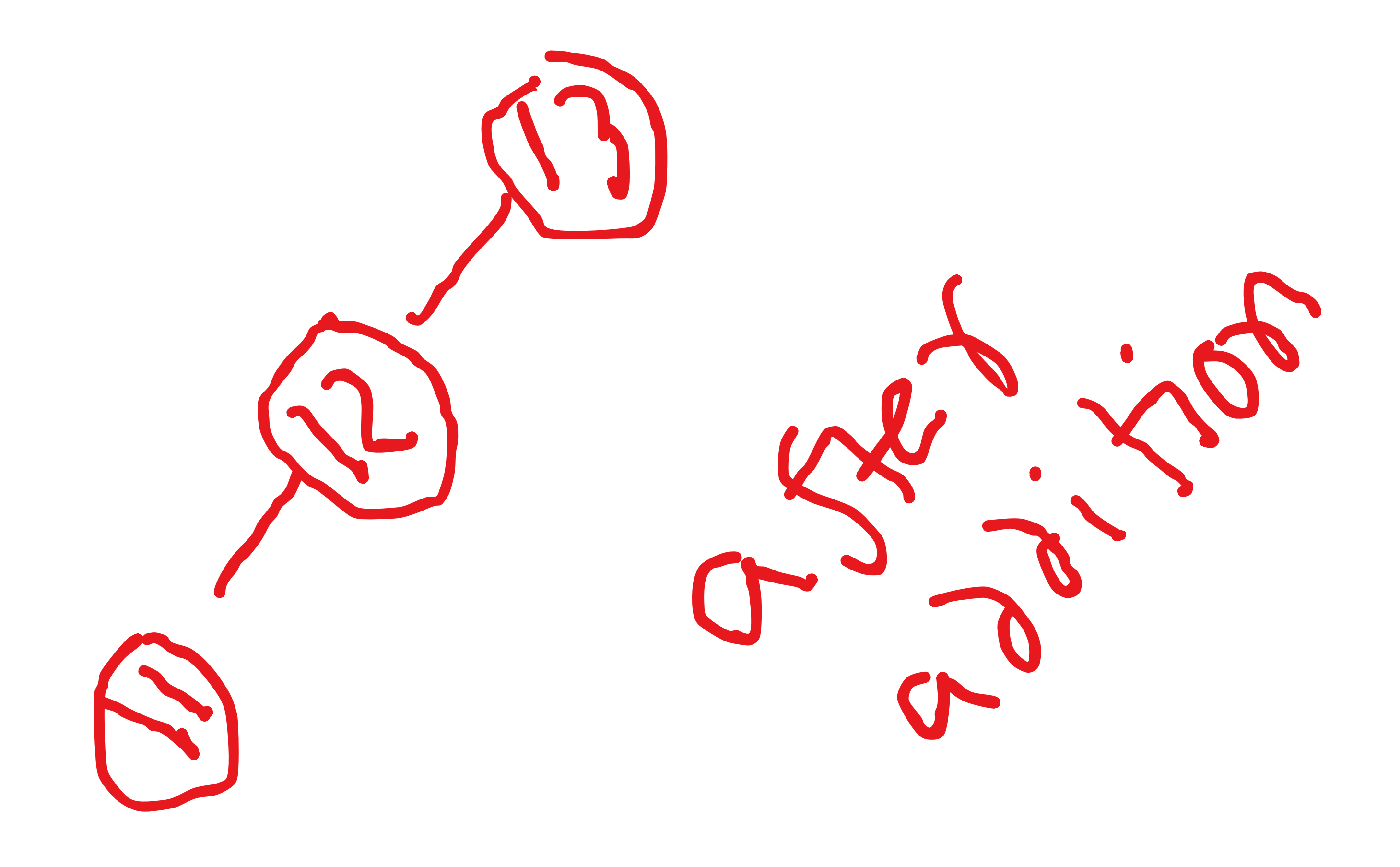

![](_page_17_Picture_0.jpeg)

### issue.

Its addition

### deletion and

## searching is same

![](_page_18_Picture_3.jpeg)

![](_page_18_Picture_4.jpeg)

# It also adjust the tree using the rotations.

![](_page_20_Picture_0.jpeg)

![](_page_21_Picture_1.jpeg)

![](_page_22_Picture_0.jpeg)

# Here we perform the right rotations.

![](_page_24_Picture_0.jpeg)

![](_page_24_Picture_1.jpeg)

![](_page_25_Picture_0.jpeg)

## right heavy / zag sitution

![](_page_26_Picture_1.jpeg)

![](_page_26_Picture_2.jpeg)

### Here we need to

## perform the left

### rotations.

![](_page_27_Picture_3.jpeg)

![](_page_27_Picture_4.jpeg)

![](_page_28_Picture_0.jpeg)

![](_page_28_Picture_1.jpeg)

![](_page_28_Picture_2.jpeg)

![](_page_29_Picture_0.jpeg)

![](_page_29_Picture_1.jpeg)

![](_page_30_Picture_0.jpeg)

![](_page_30_Picture_1.jpeg)

![](_page_31_Picture_0.jpeg)

![](_page_32_Picture_0.jpeg)

### rotation

![](_page_32_Picture_2.jpeg)

![](_page_33_Picture_0.jpeg)

### left rotation on parent node.

![](_page_34_Picture_0.jpeg)

![](_page_35_Picture_0.jpeg)
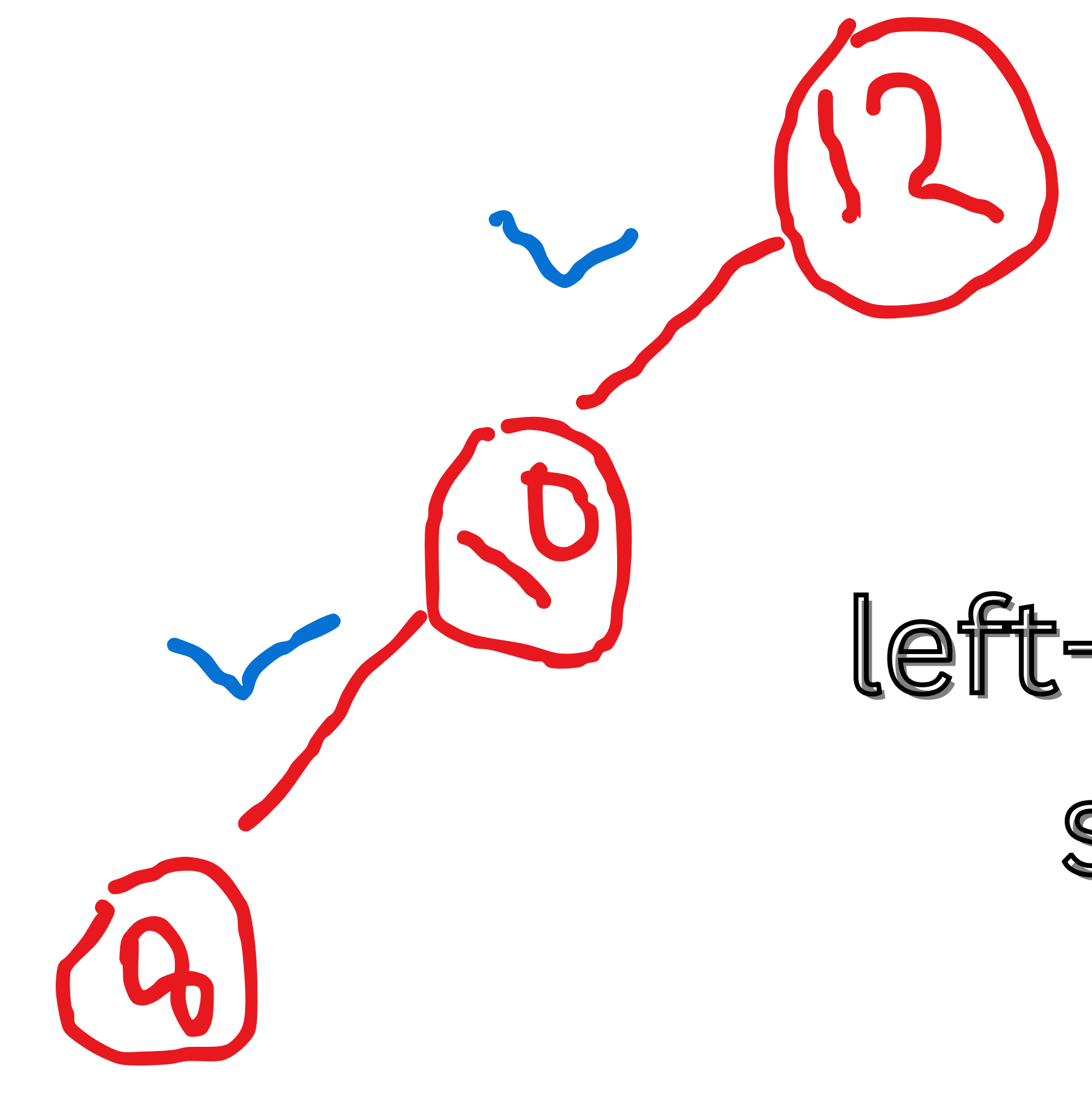

#### left-left / zig-zig situtions

## Now we perform the right rotations

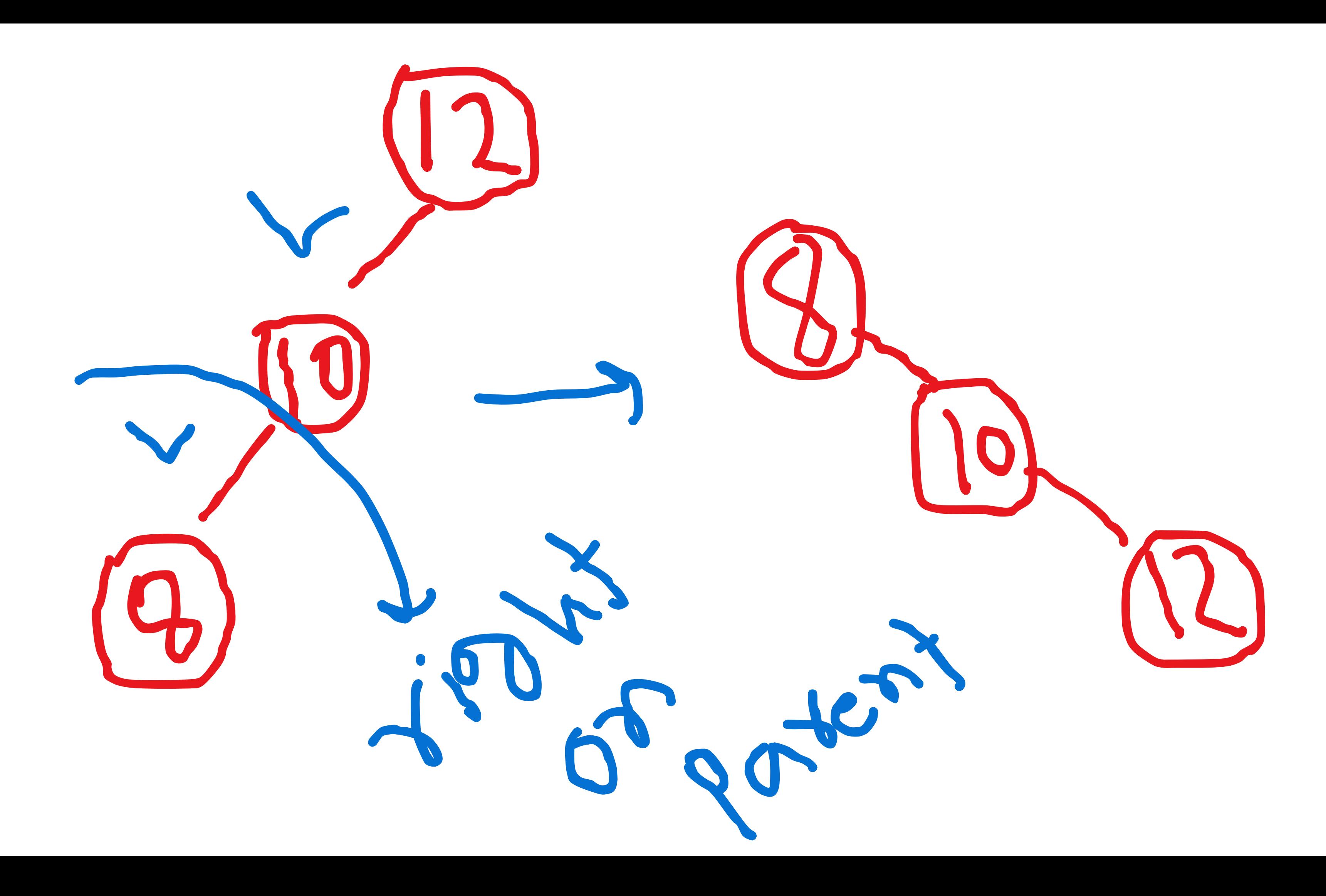

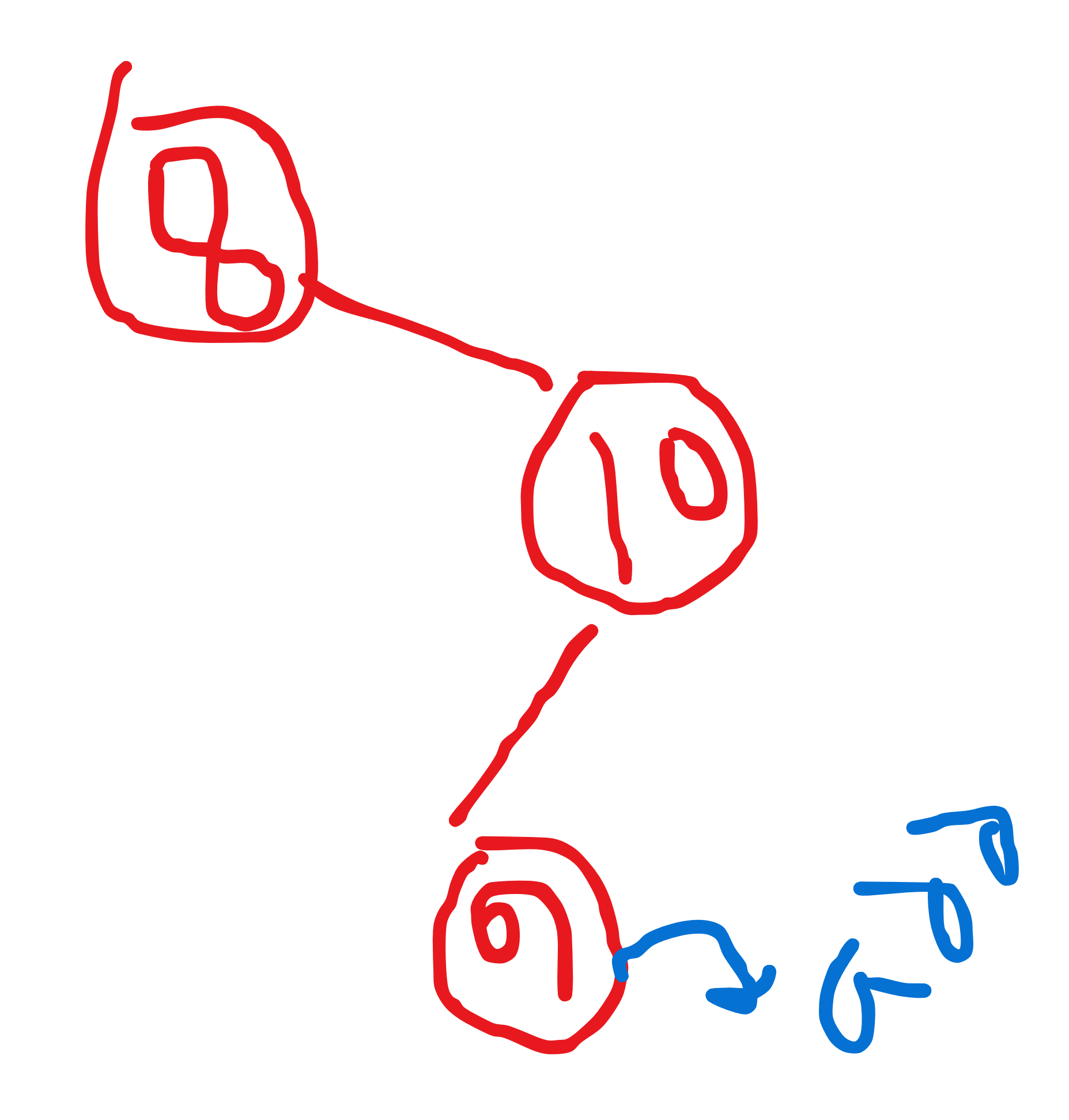

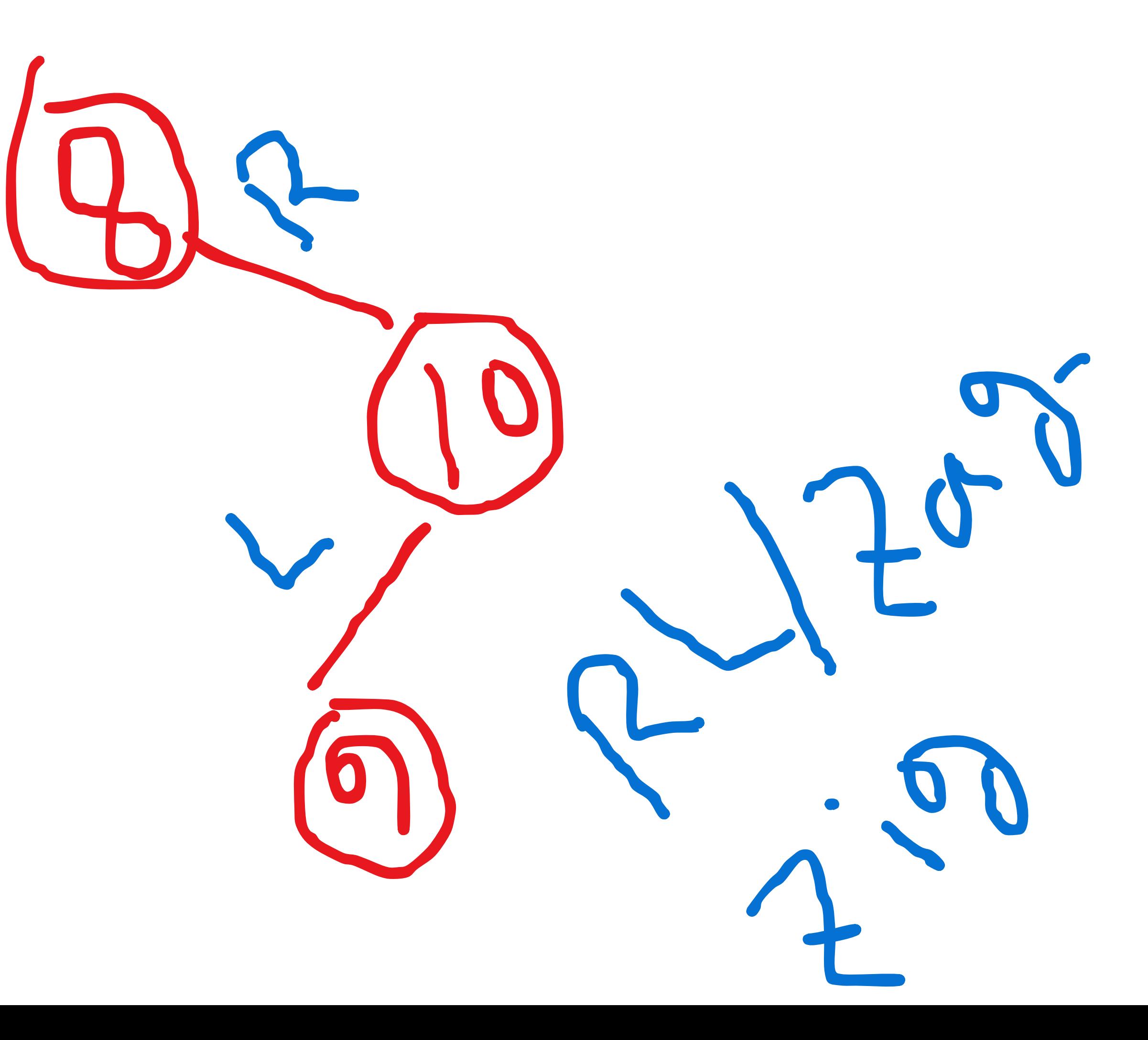

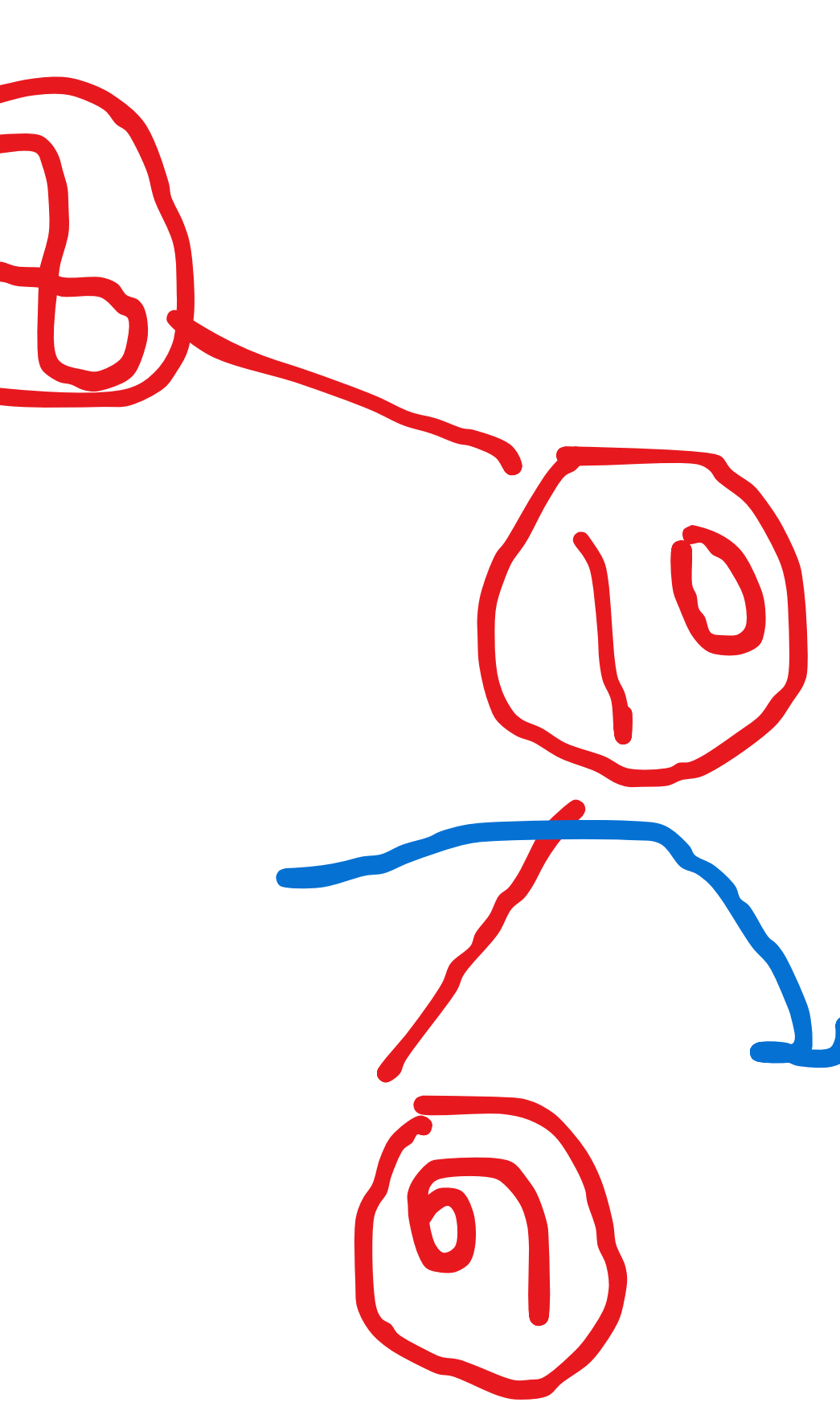

### perform right on<br>parent

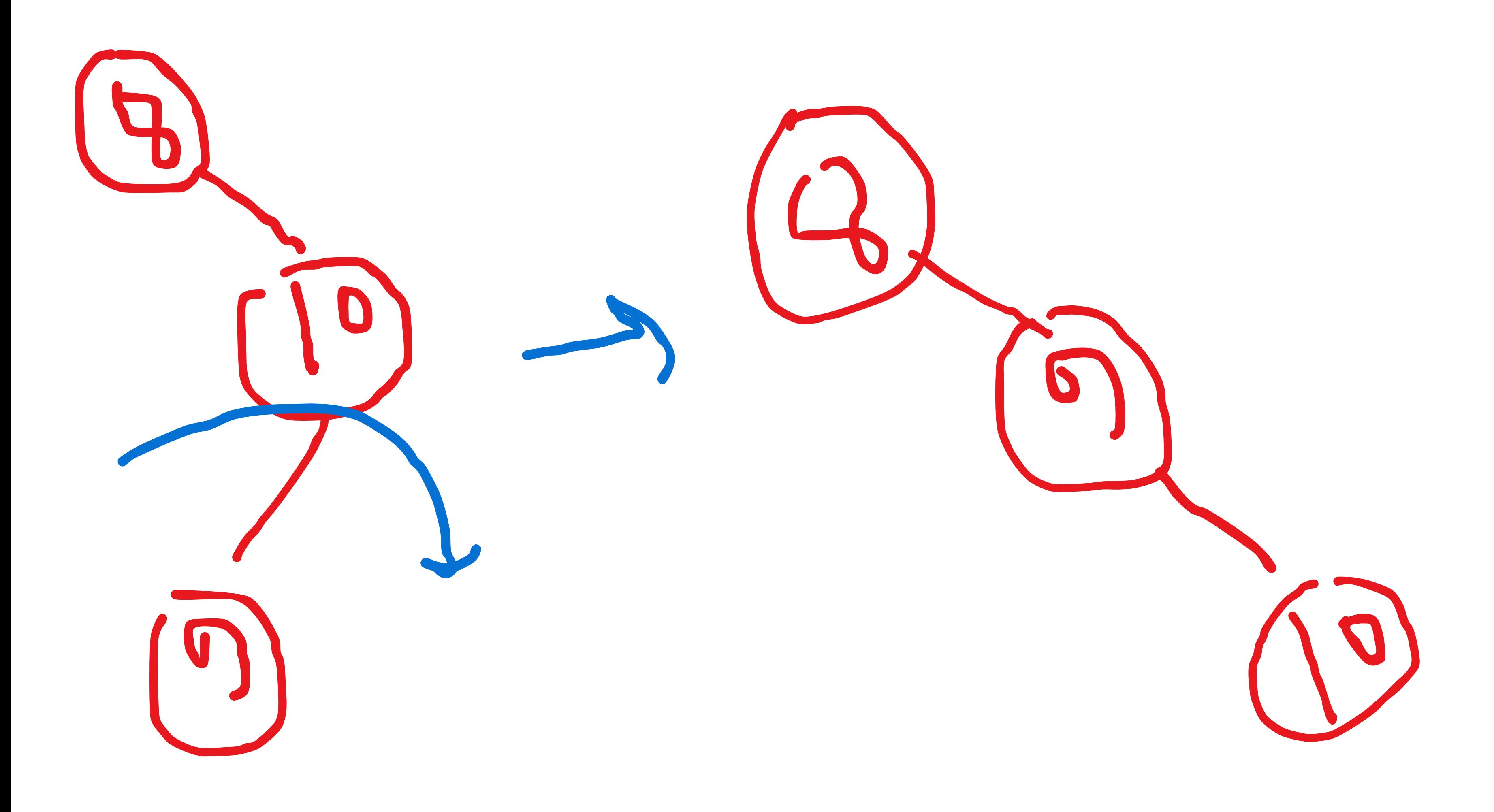

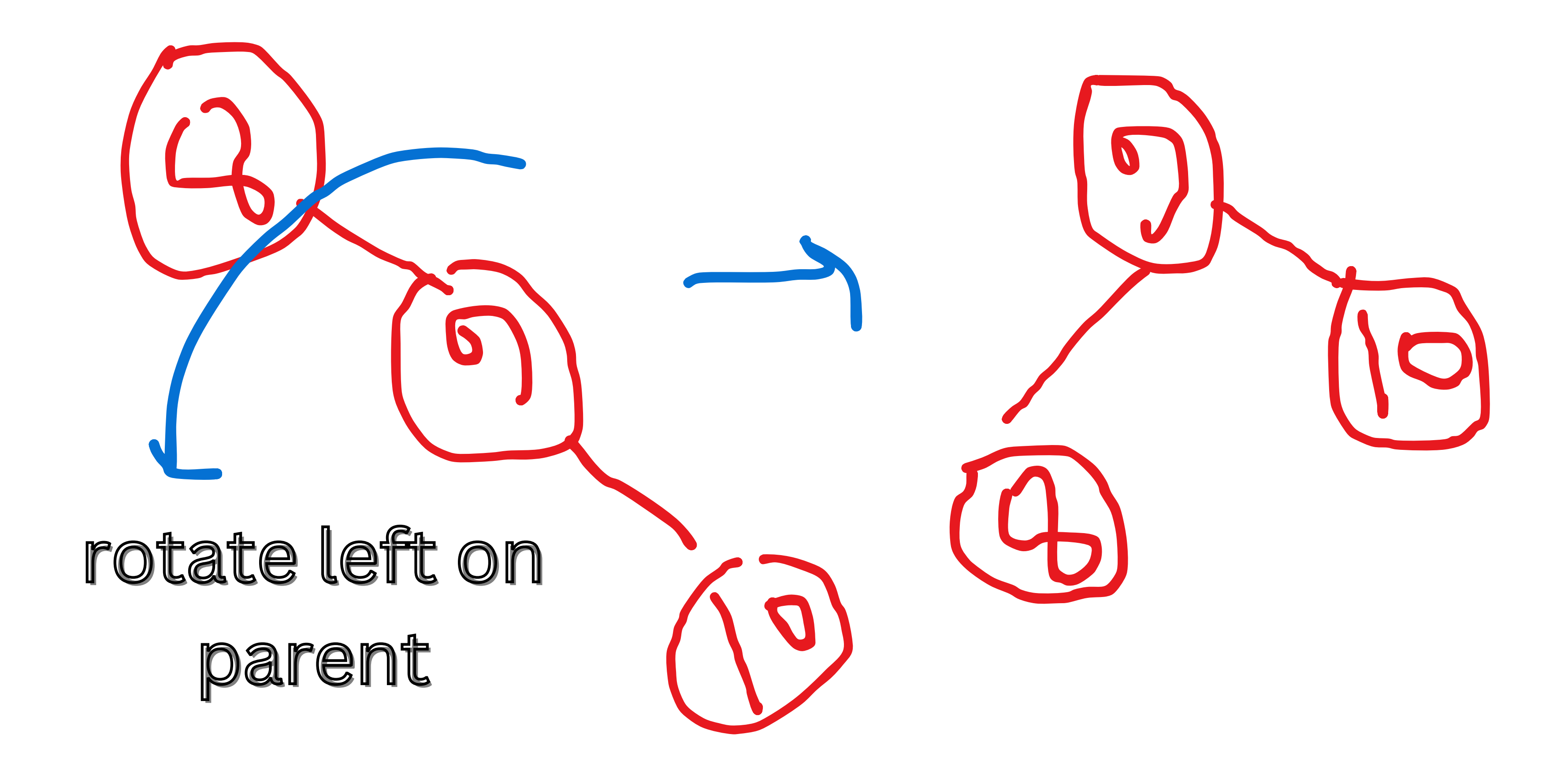

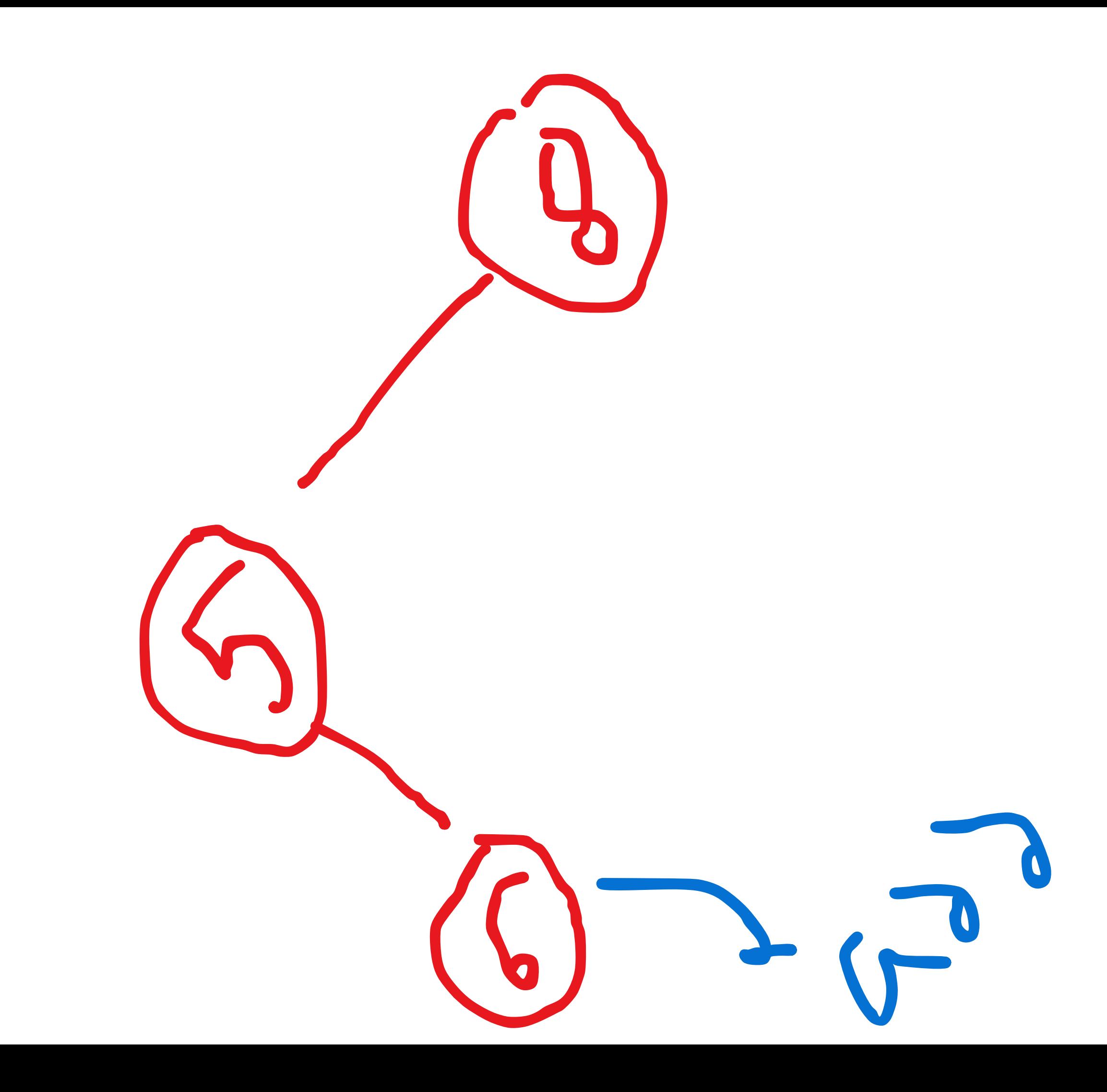

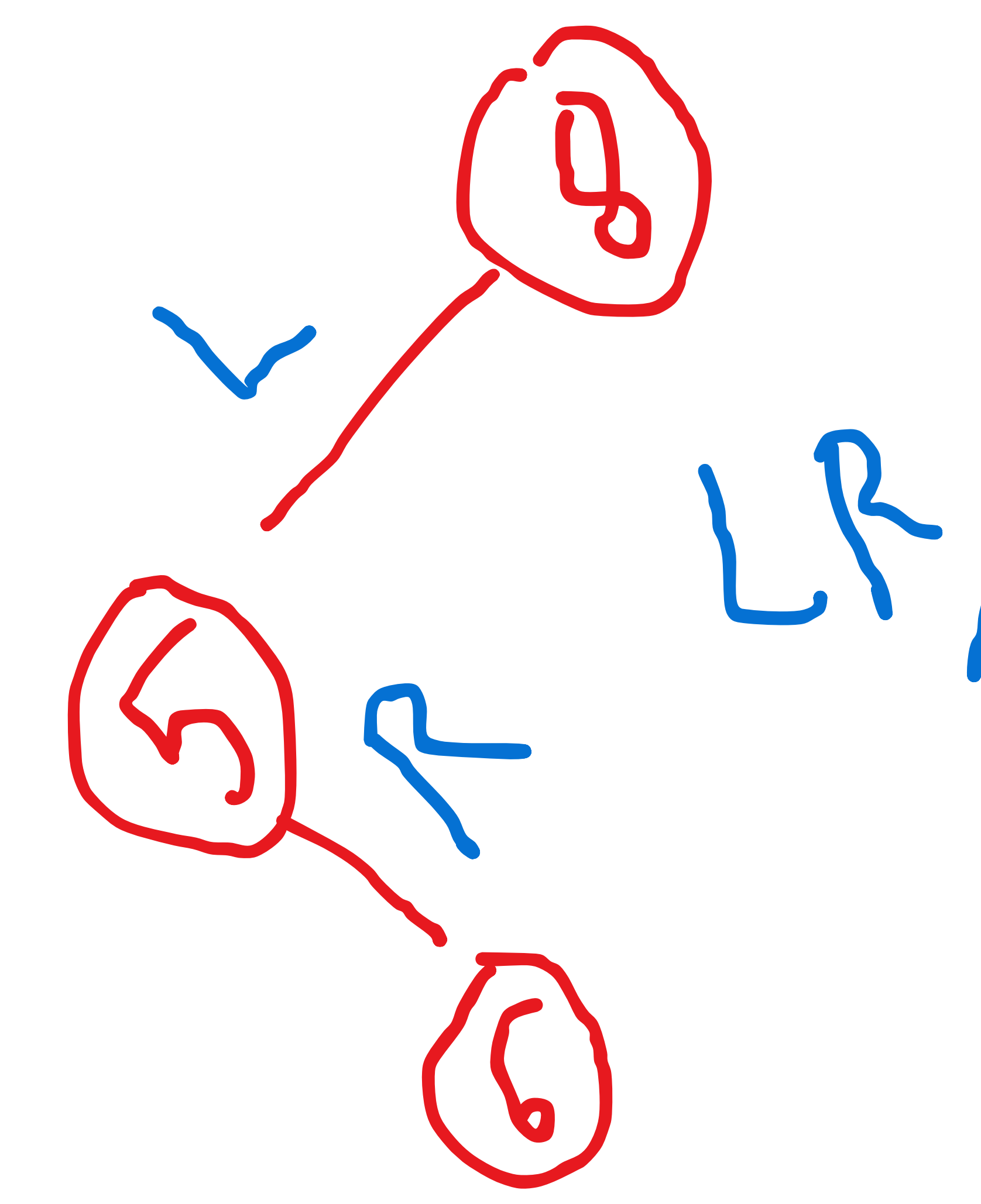

 $LF/2.9-209$ 

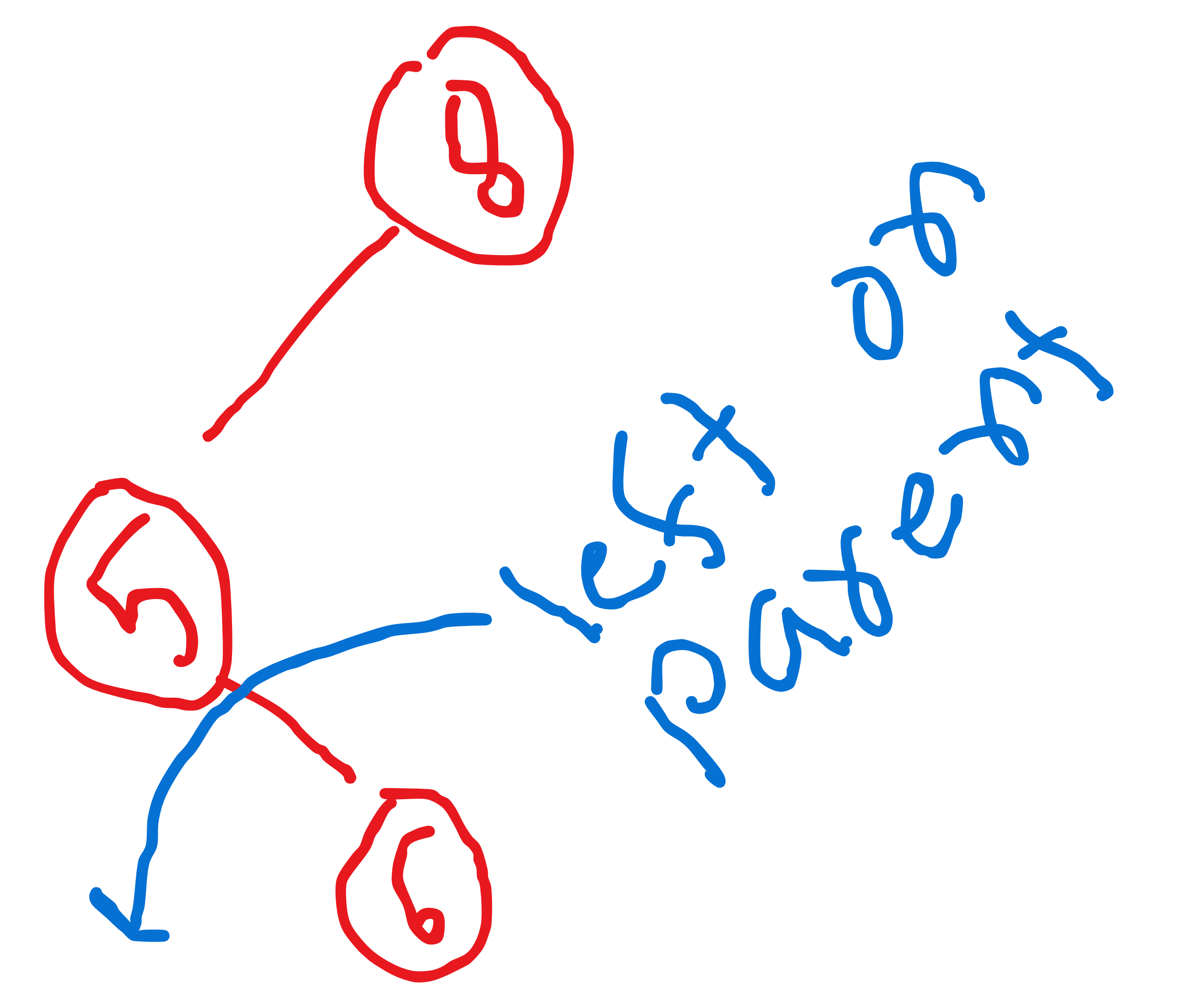

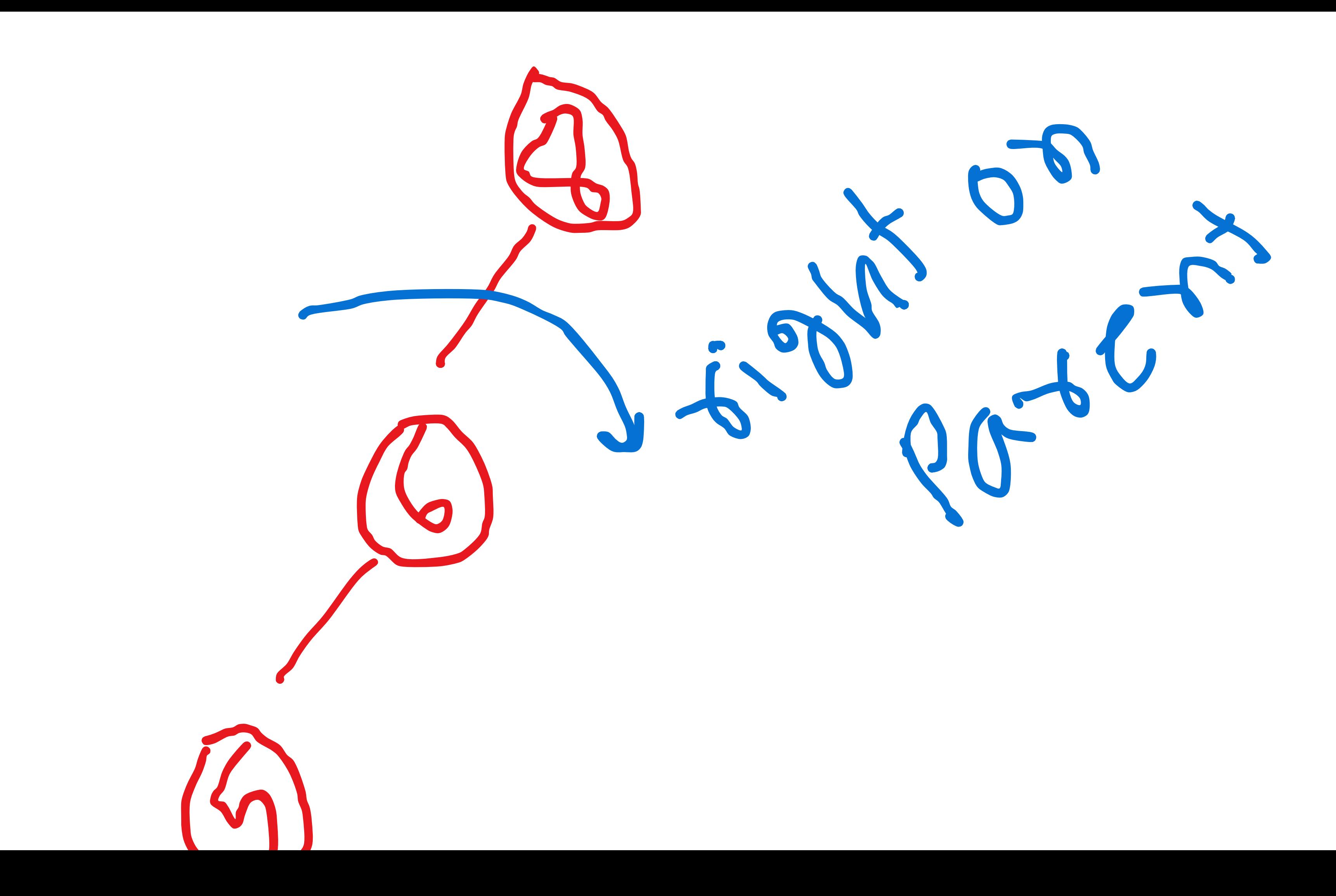

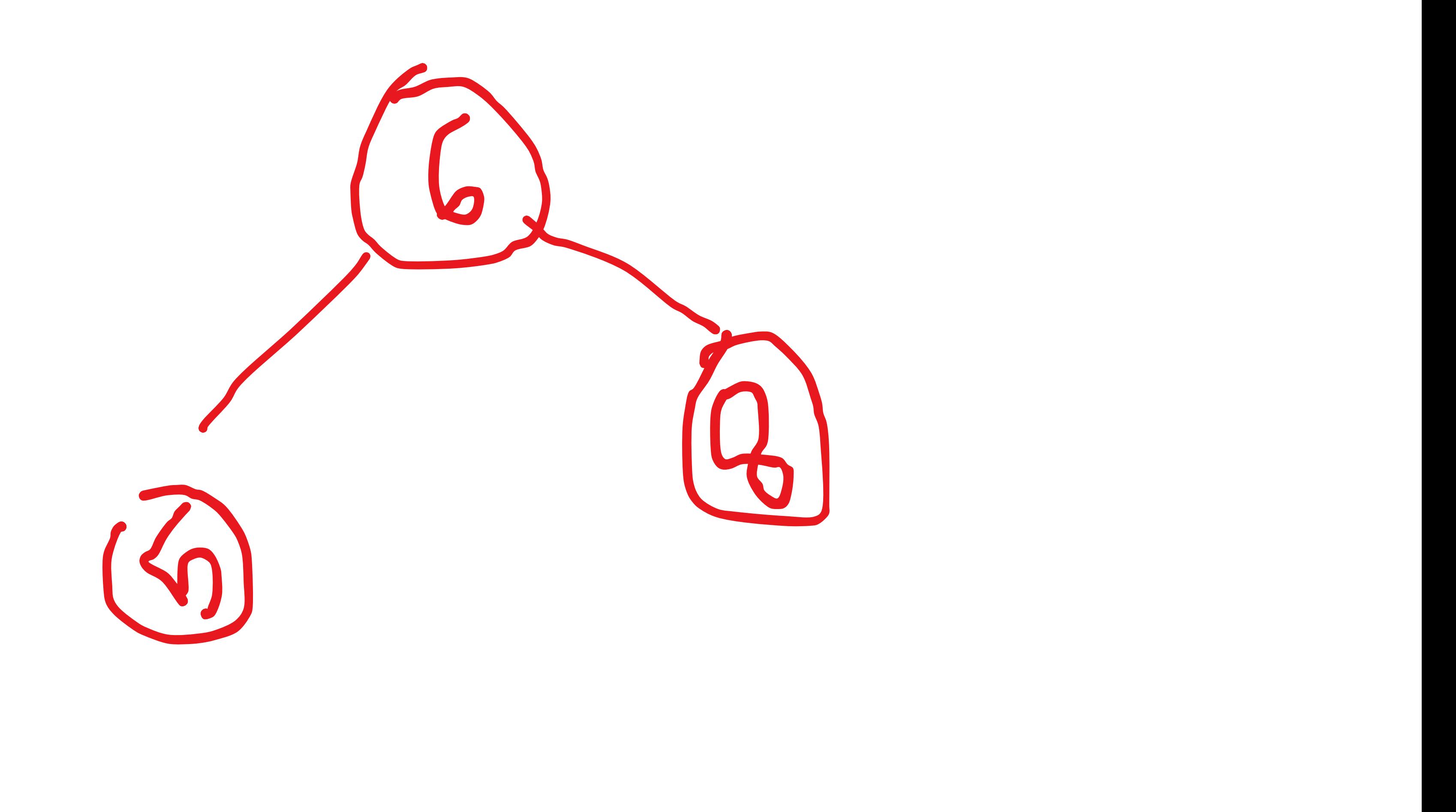

# Lets solve an example.

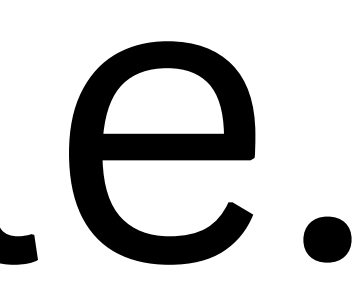

## 9, 4, 6, 2, 1, 5, 3, 8, 7

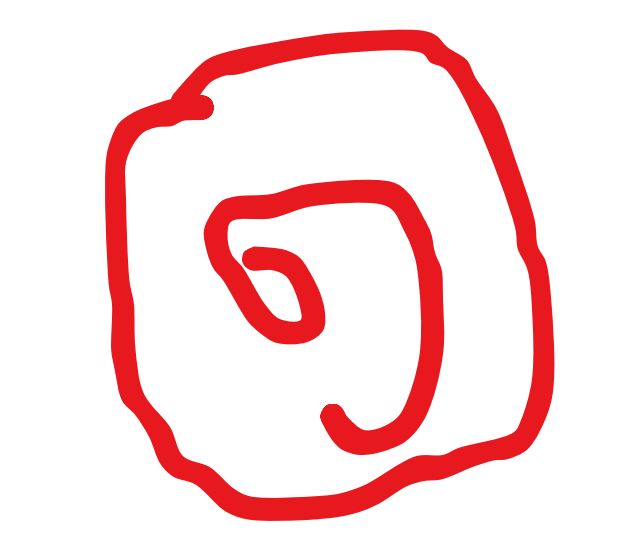

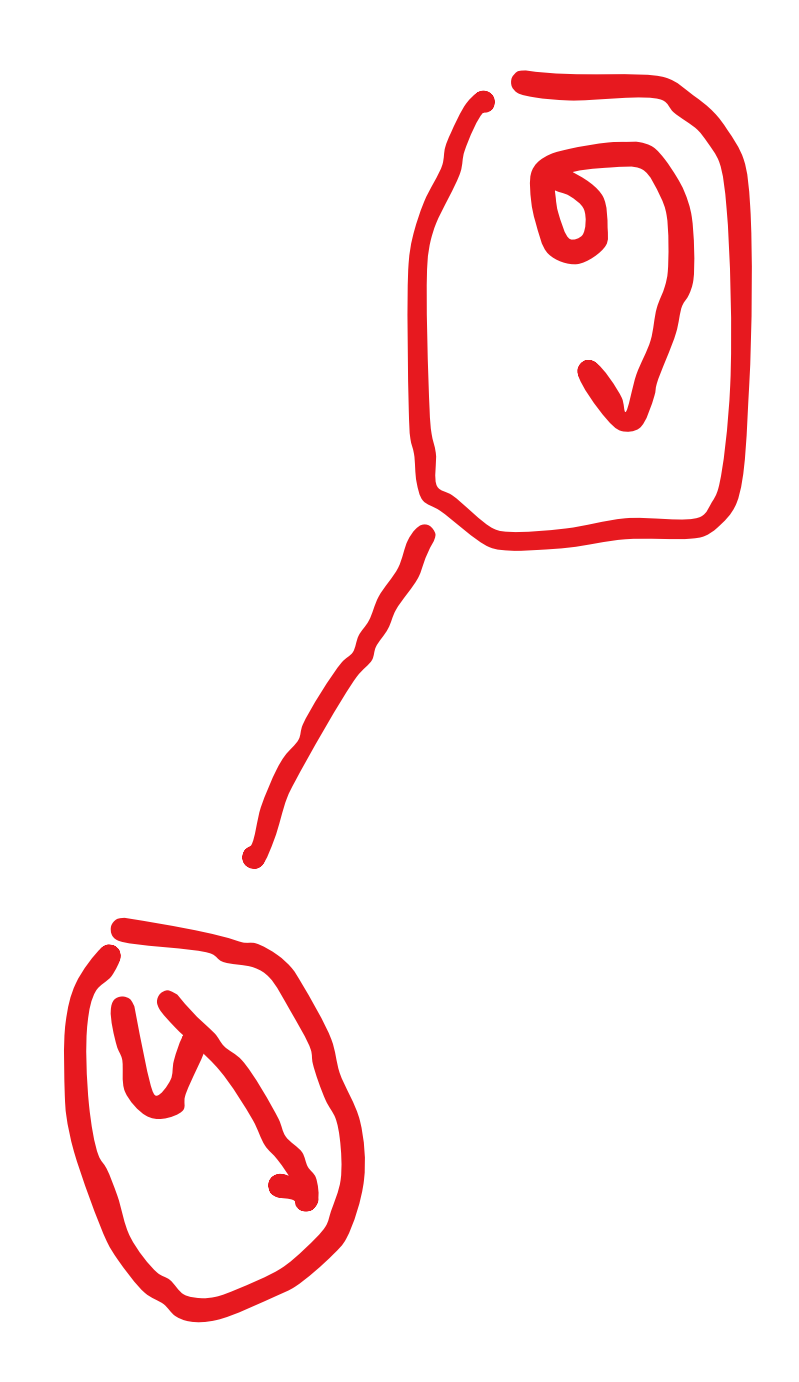

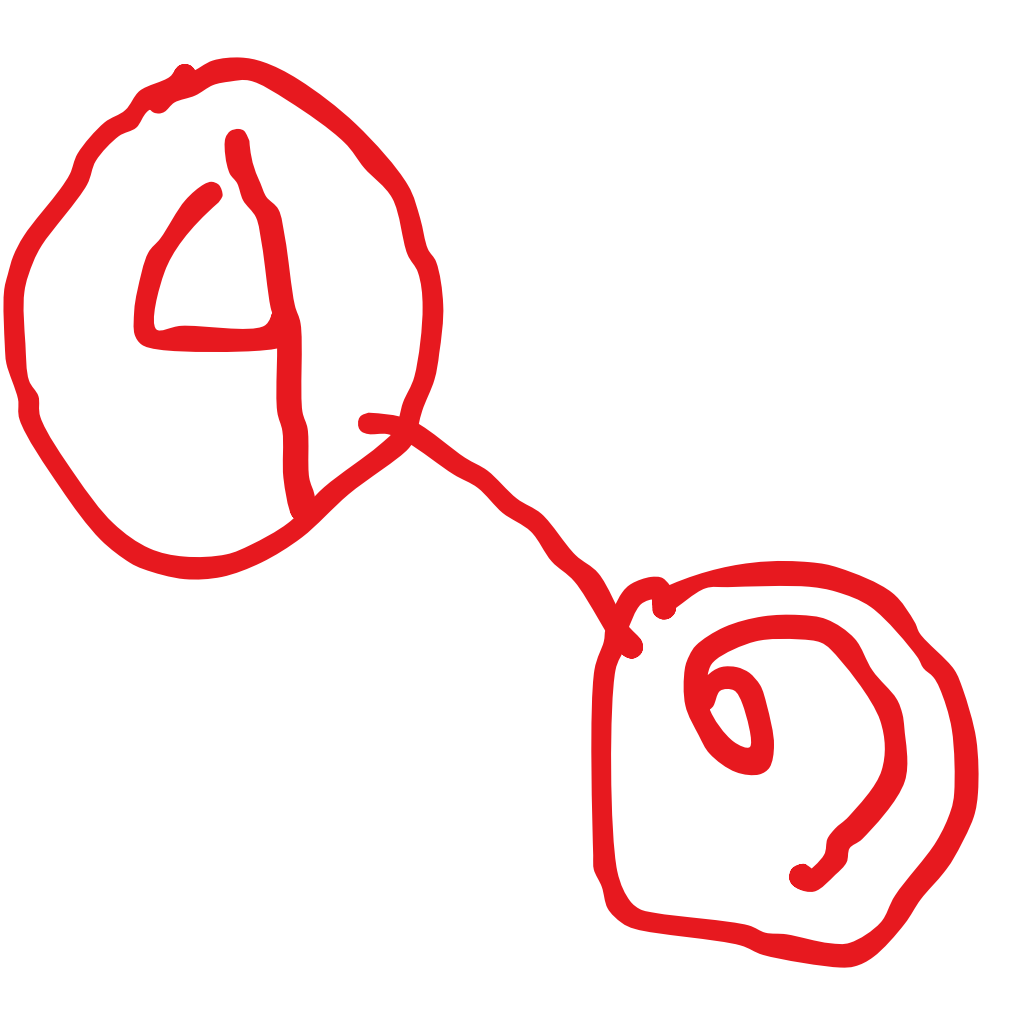

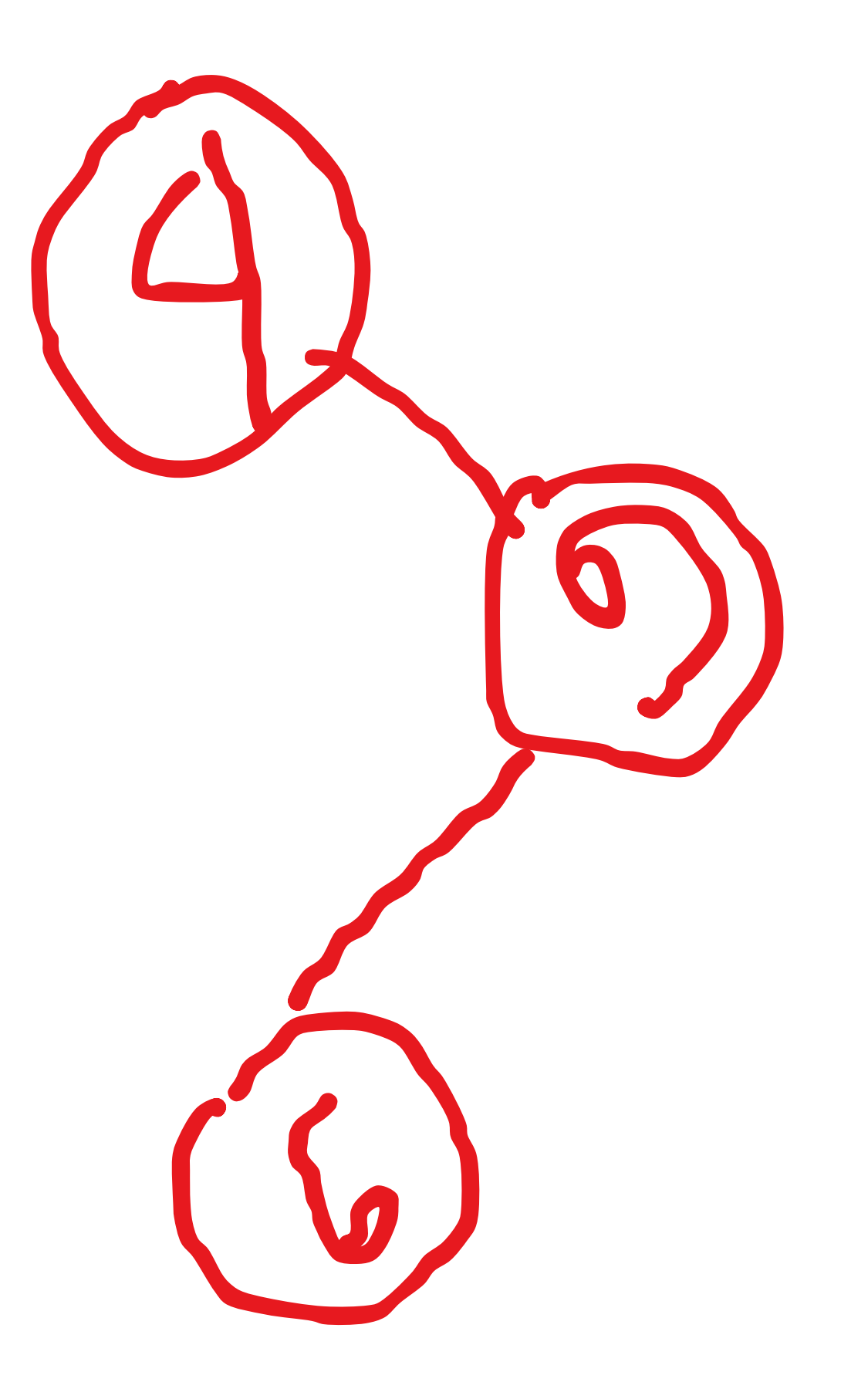

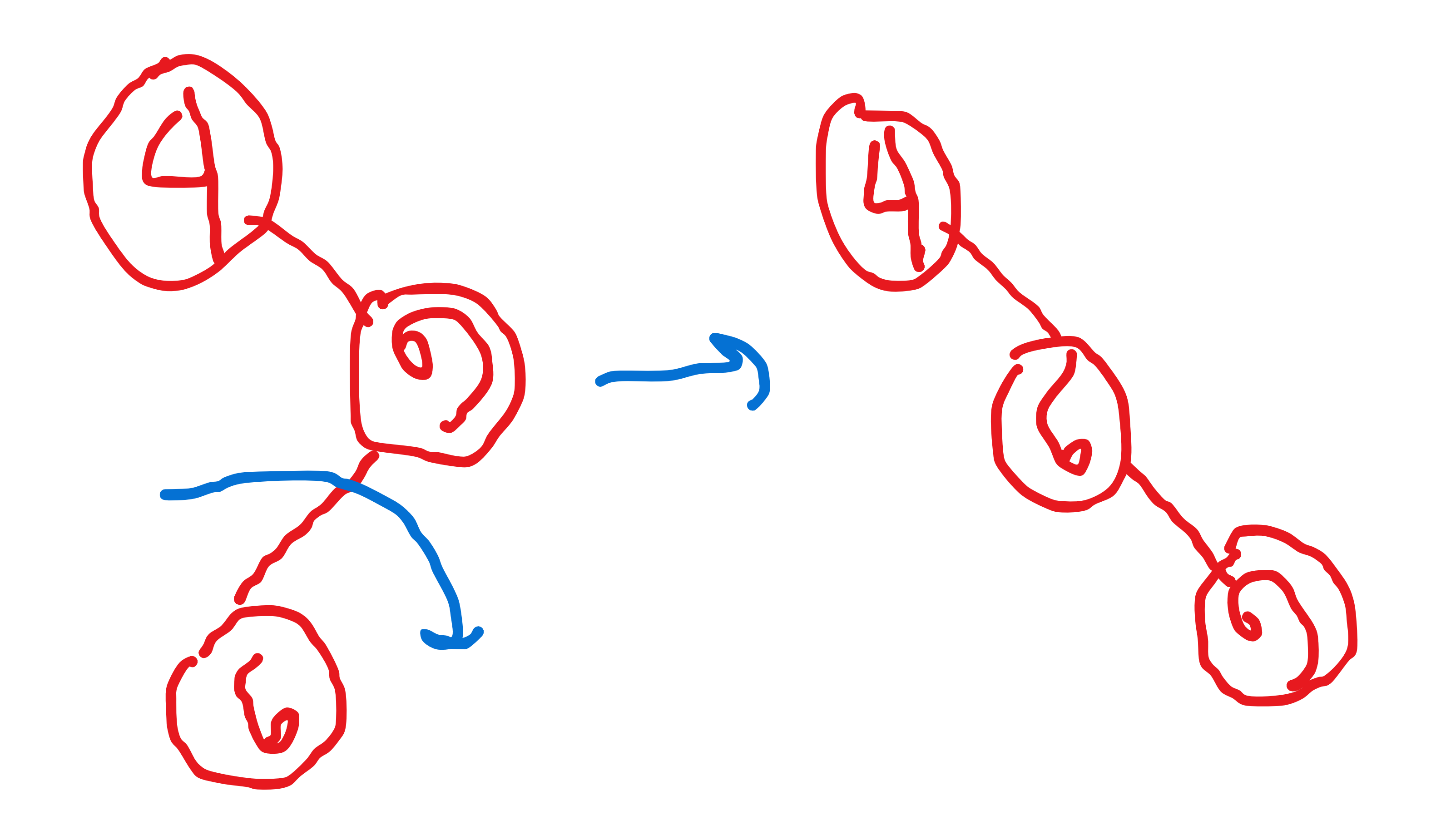

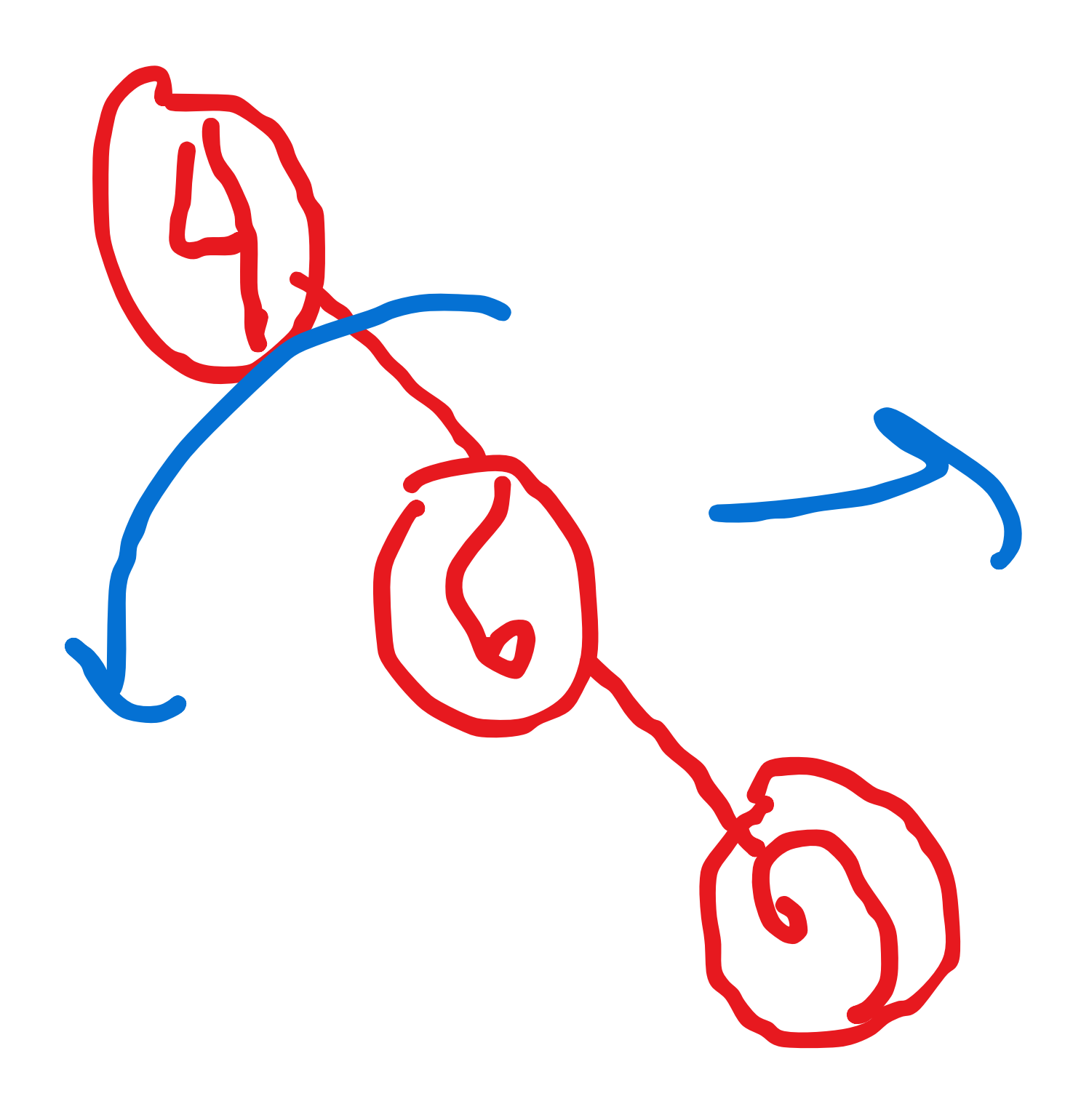

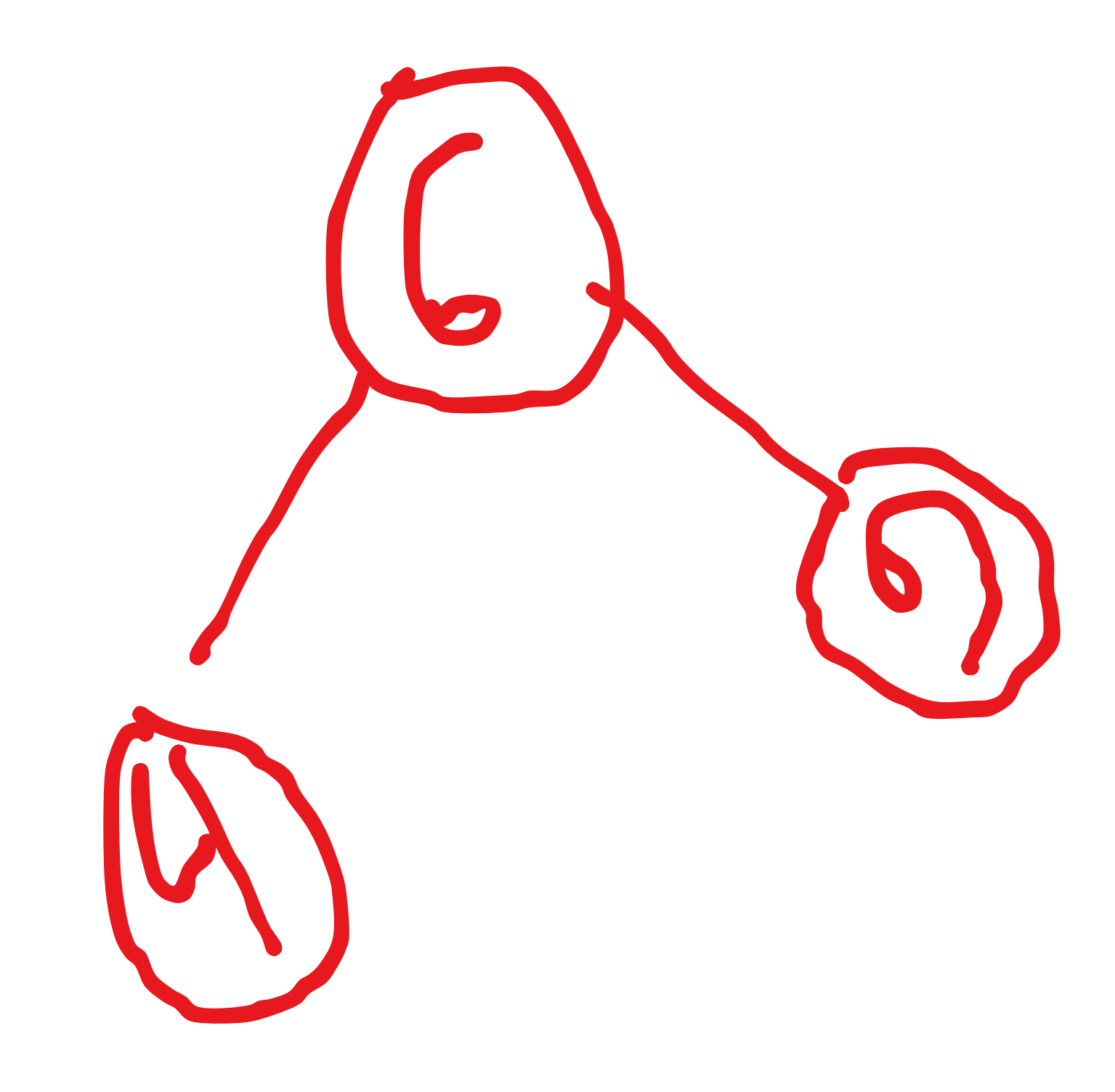

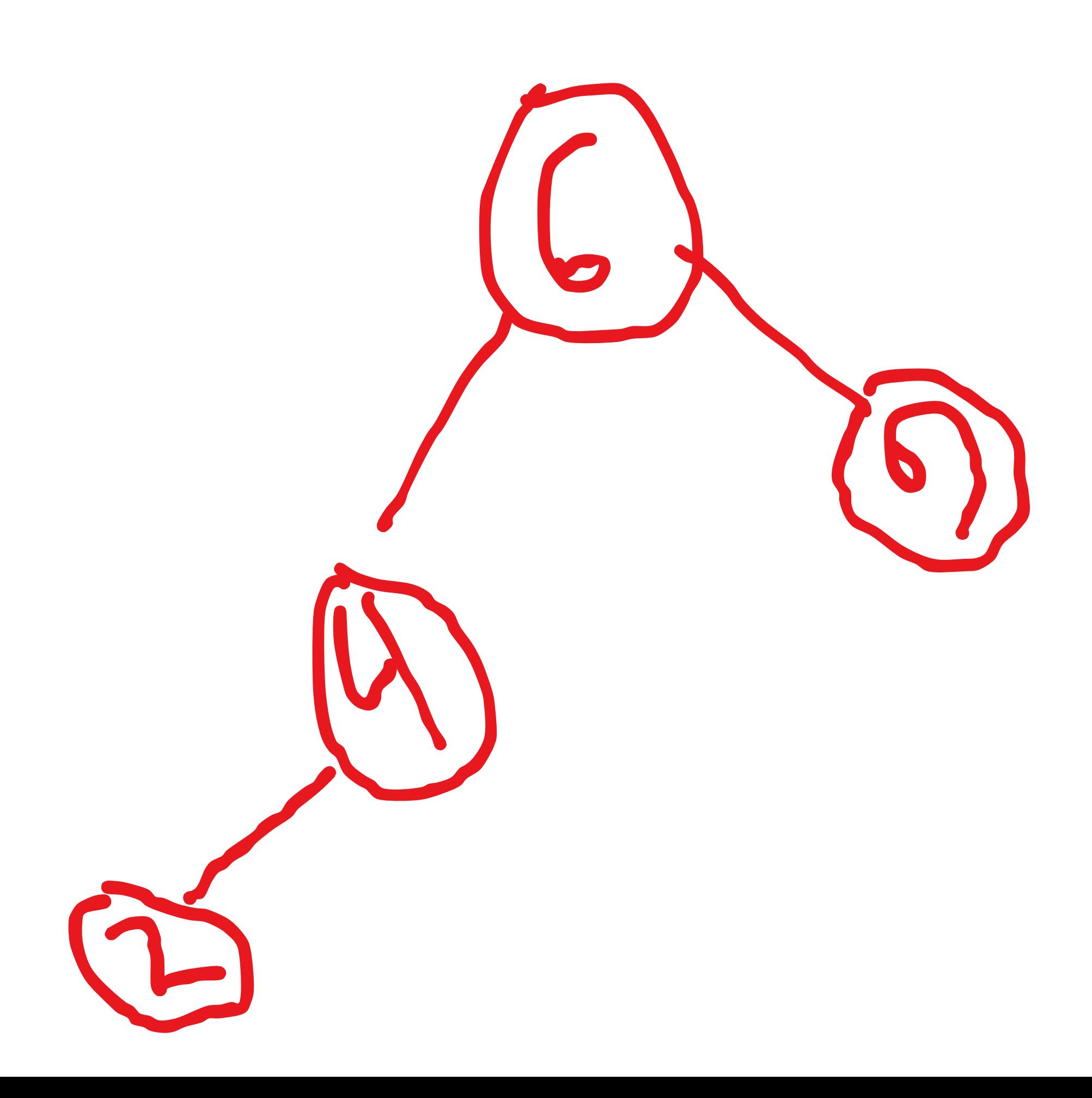

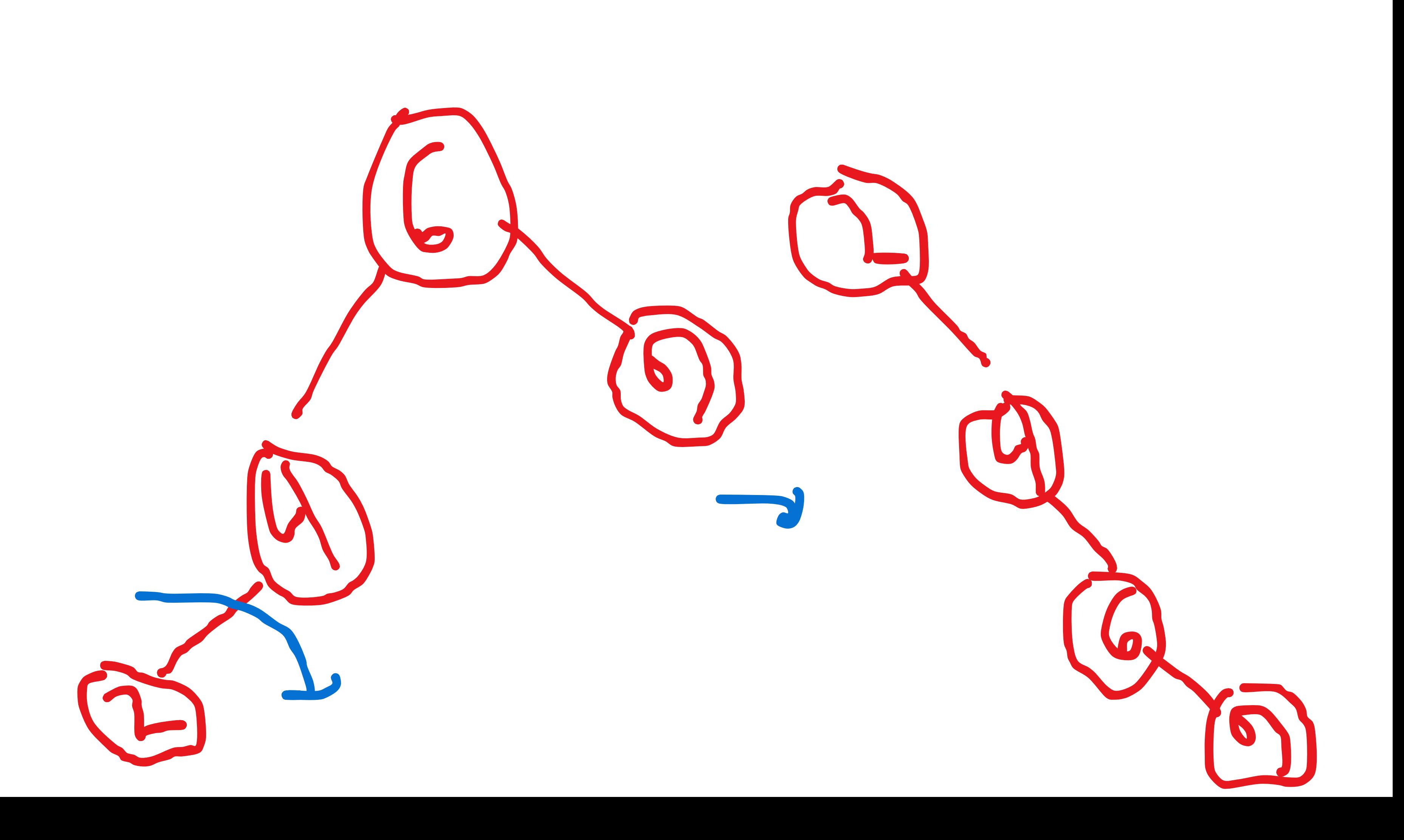

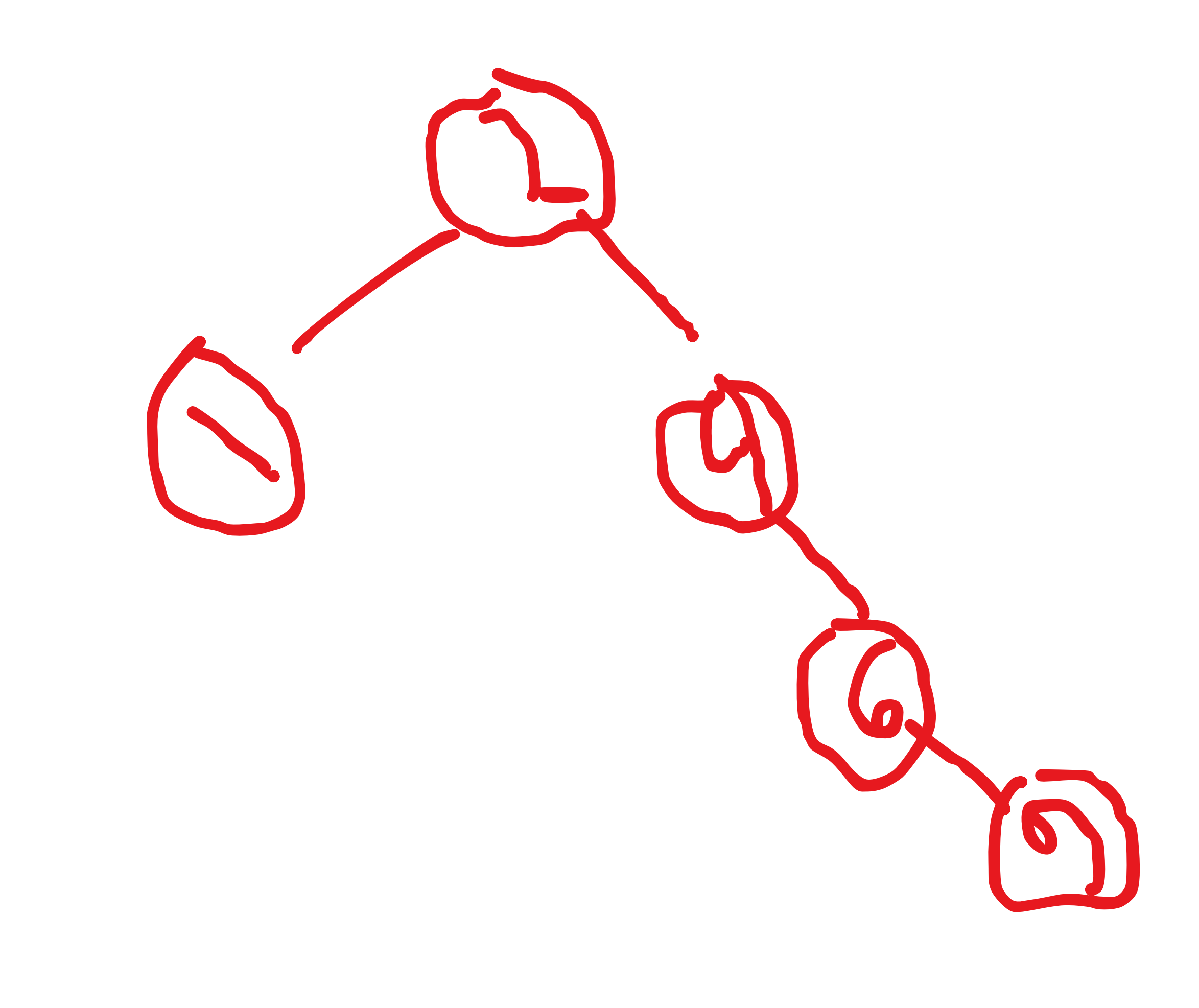

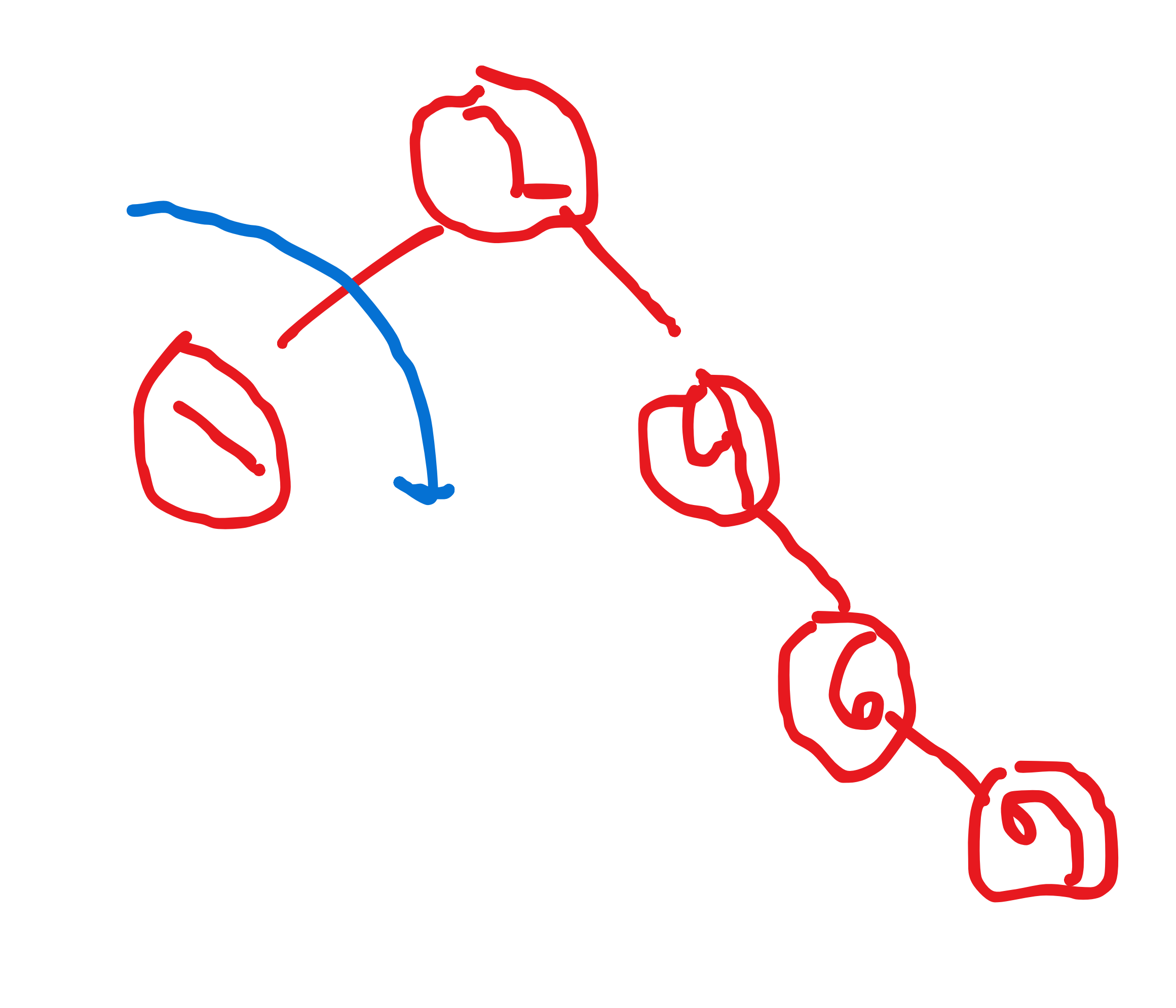

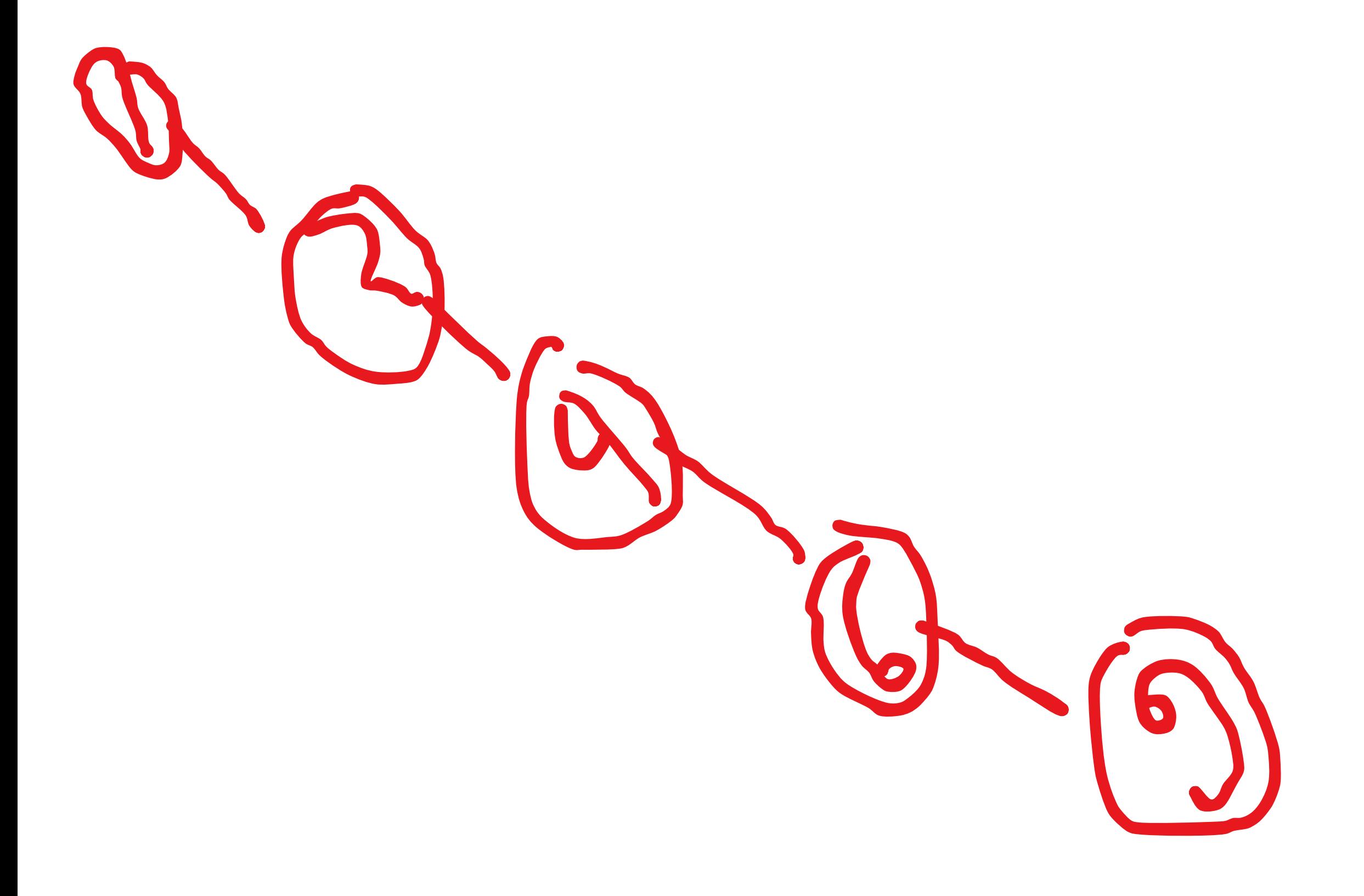

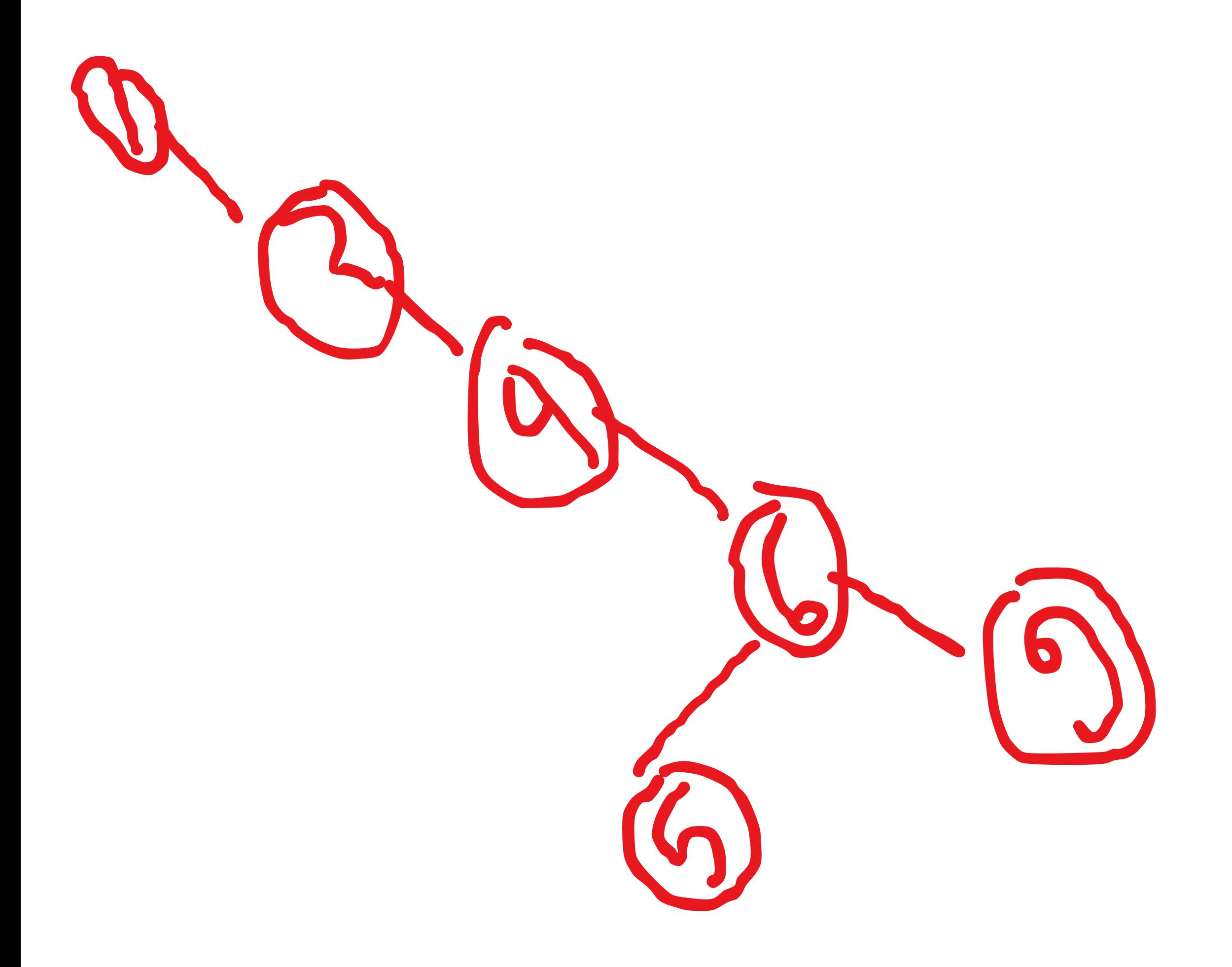

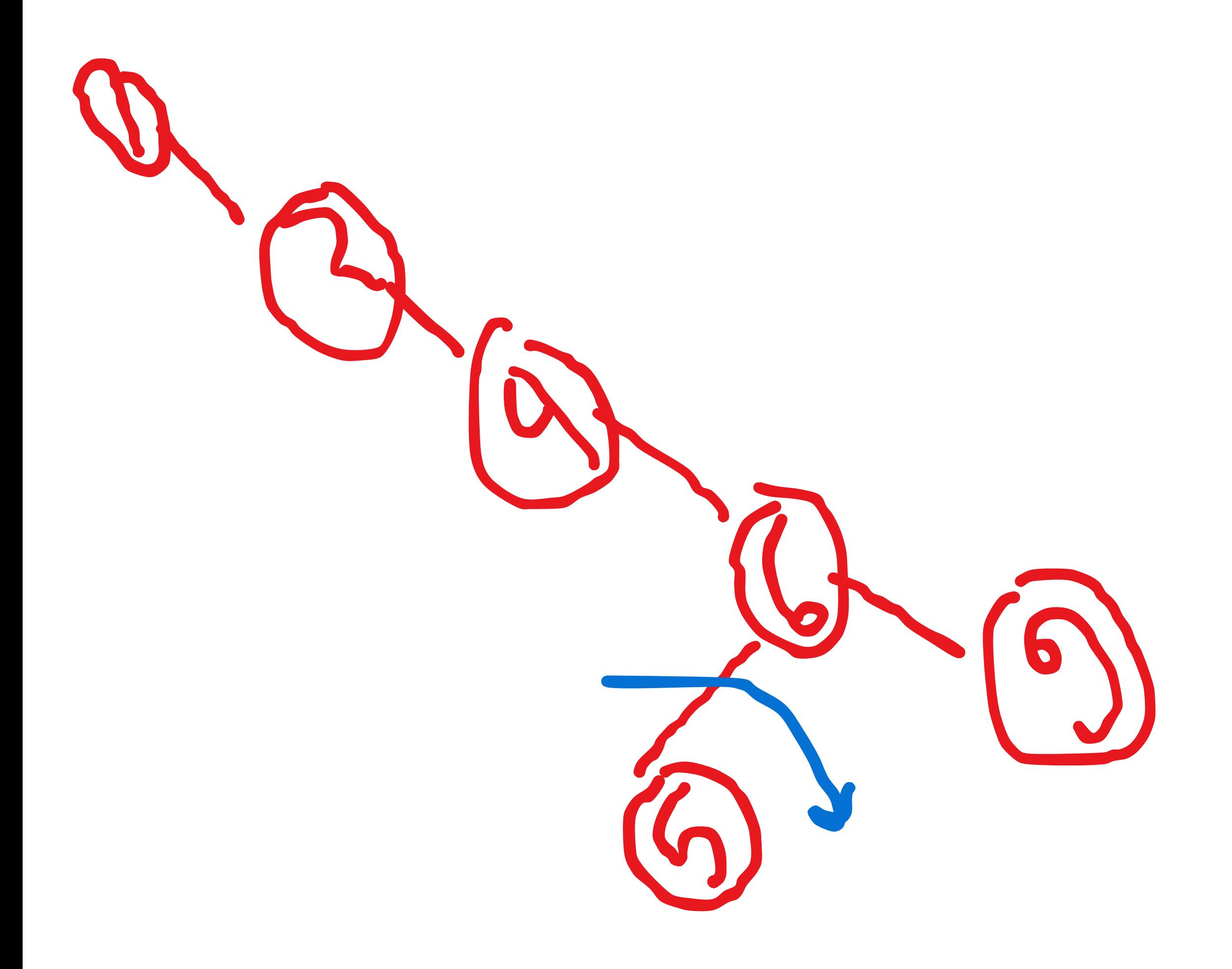

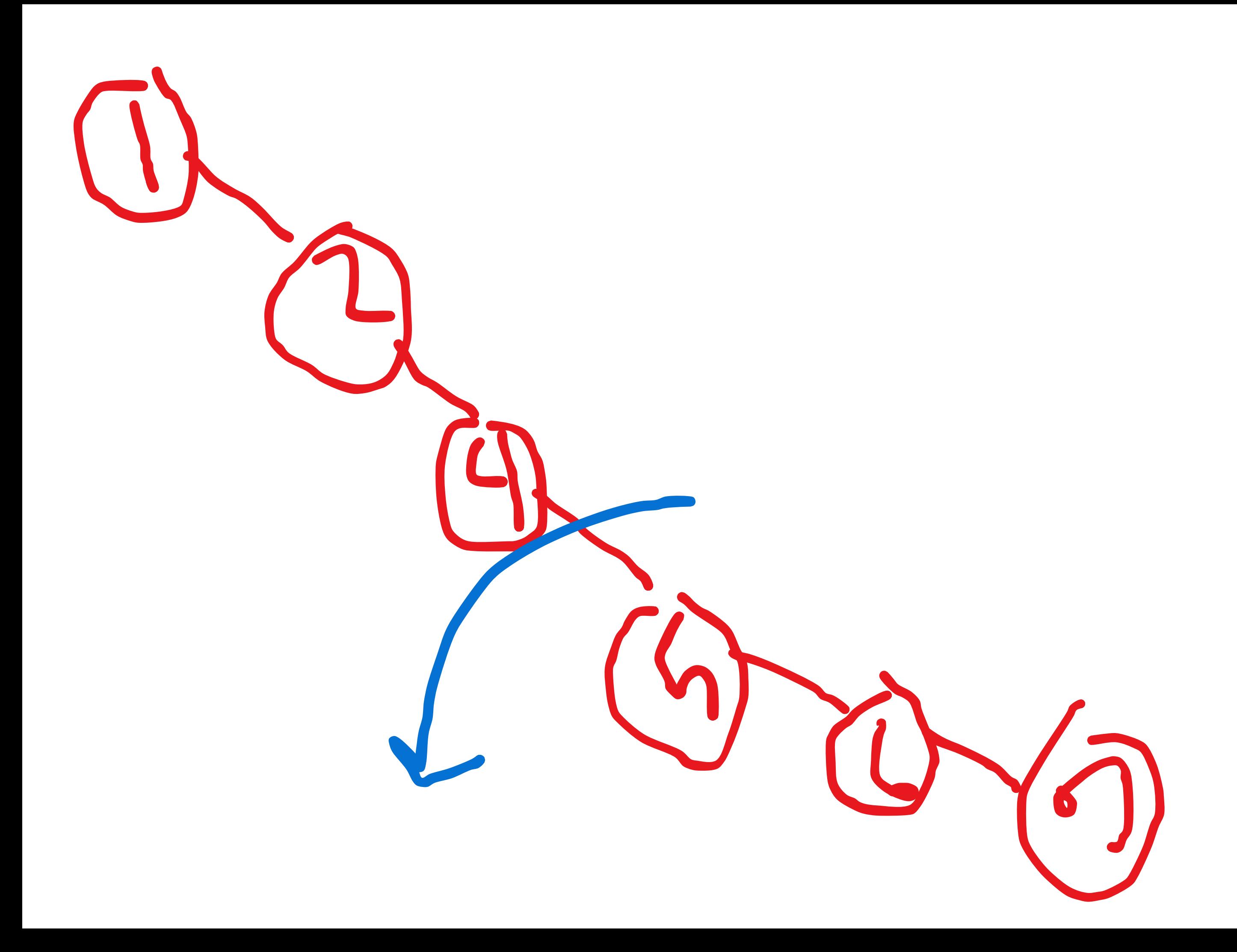

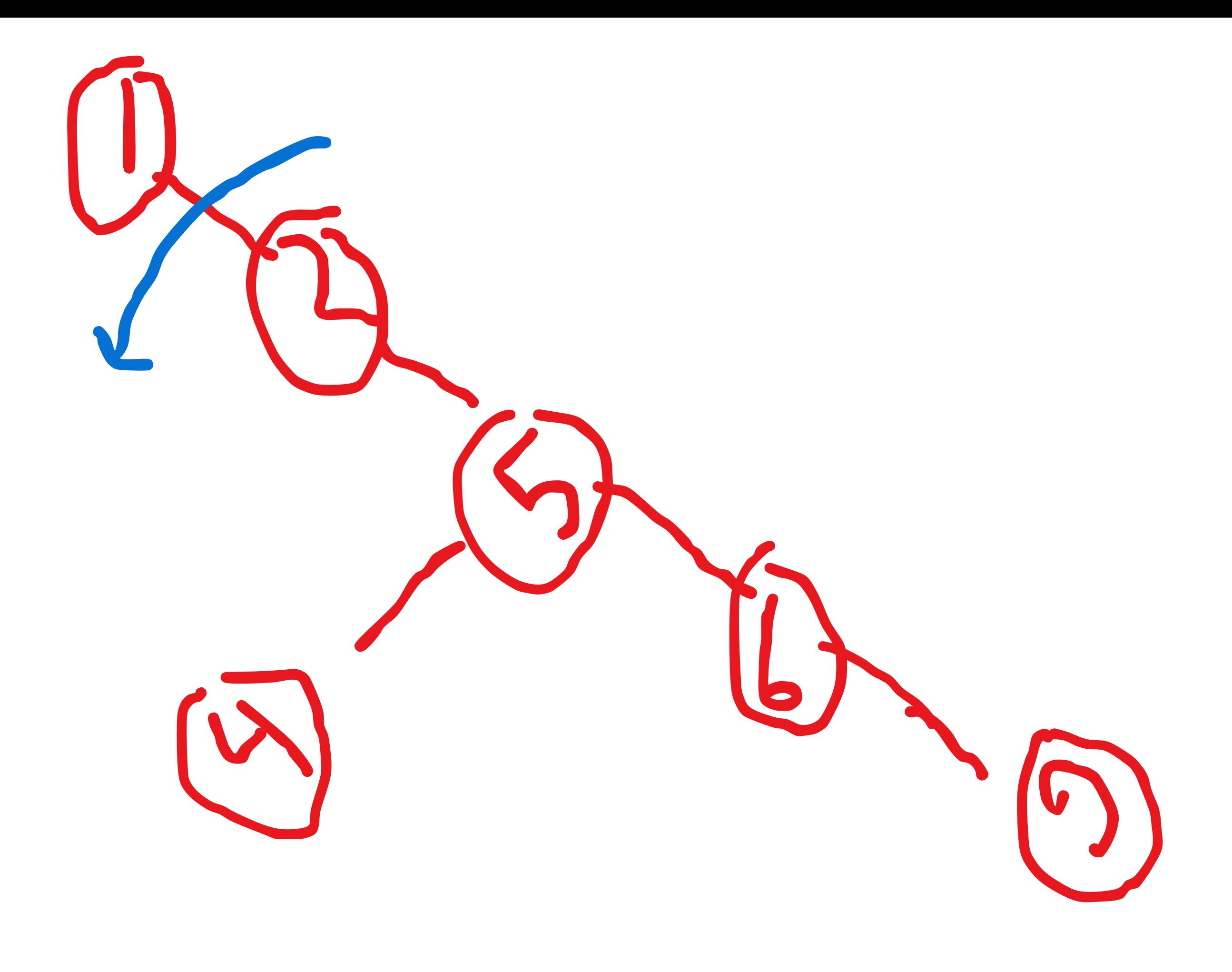

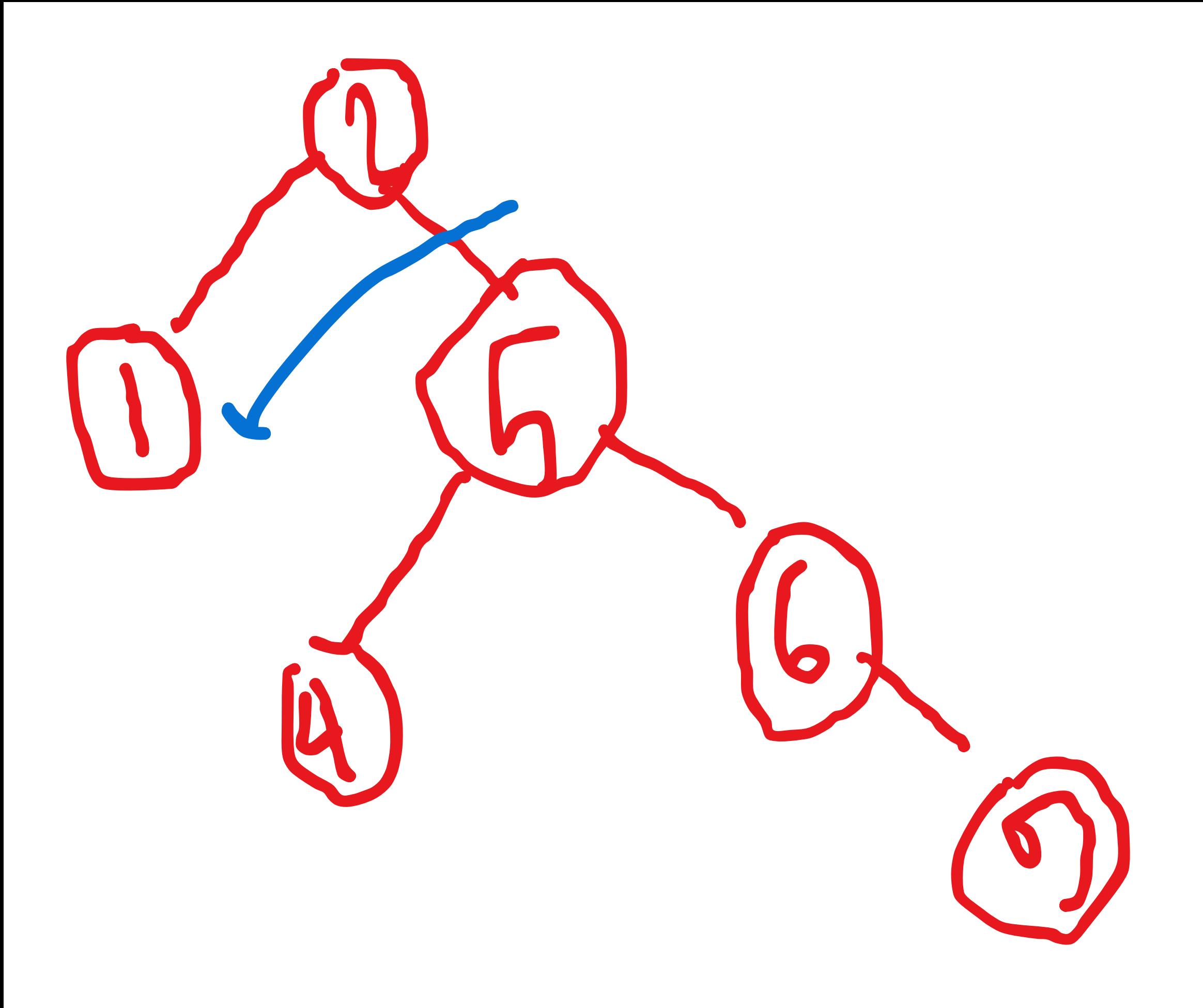

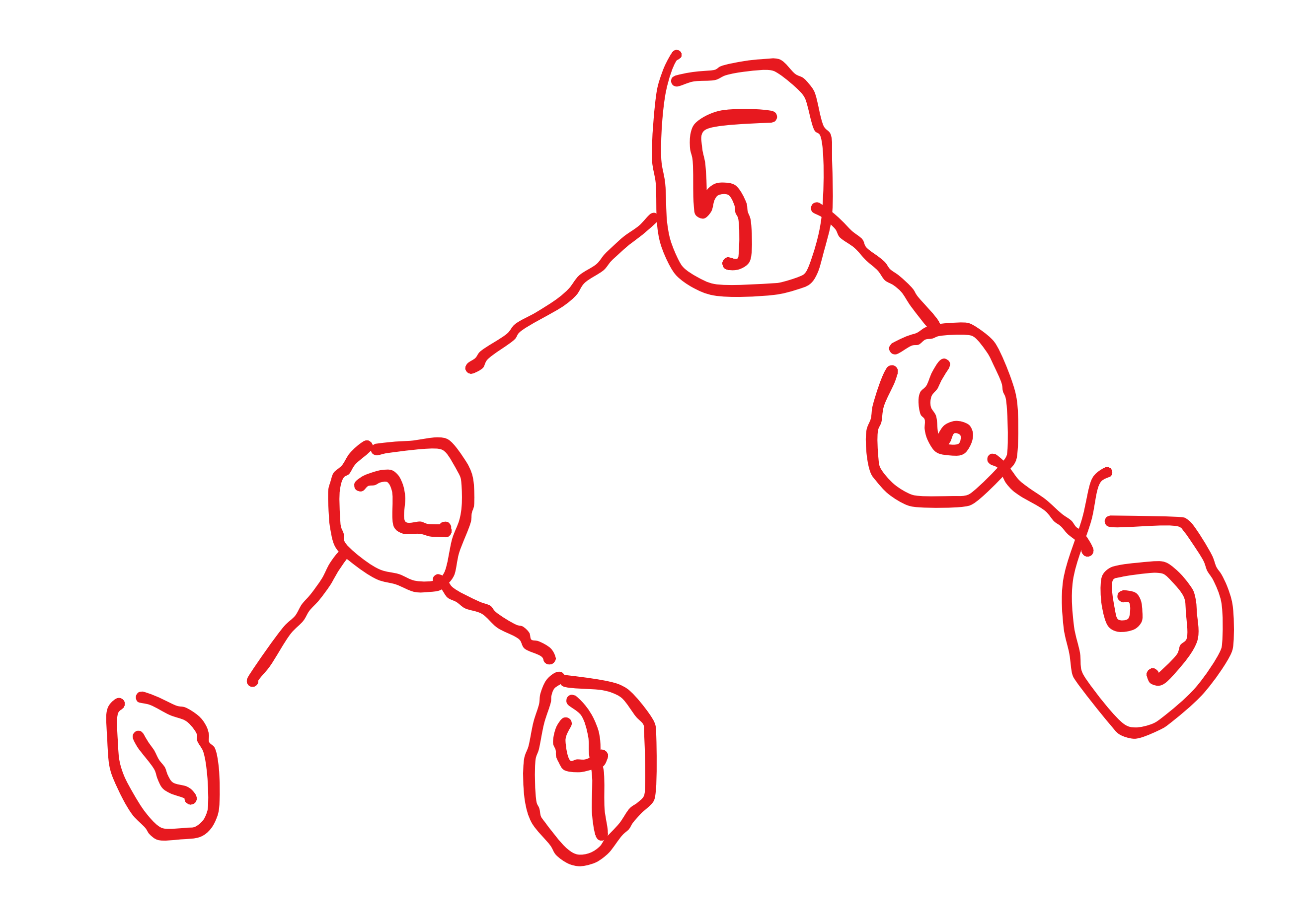

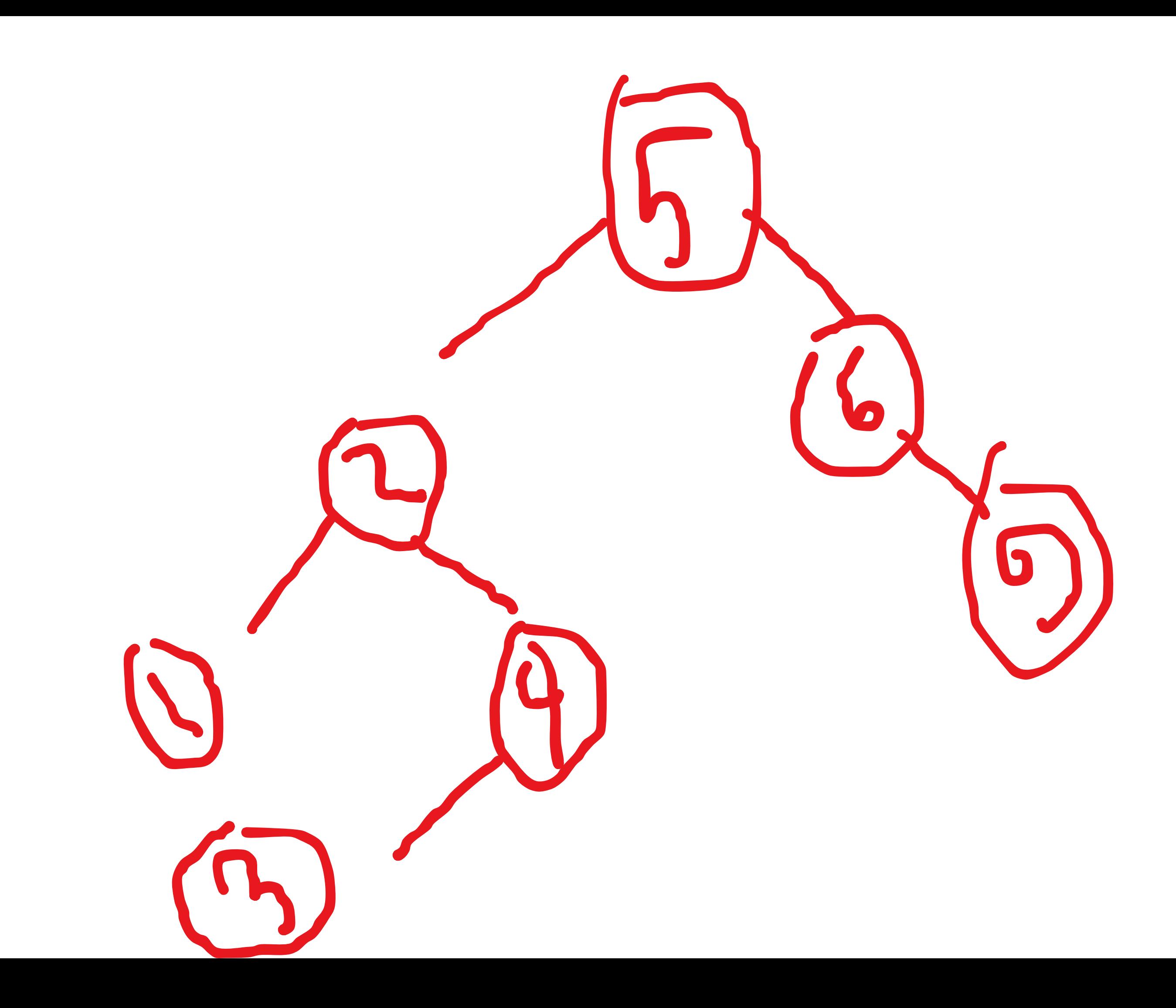

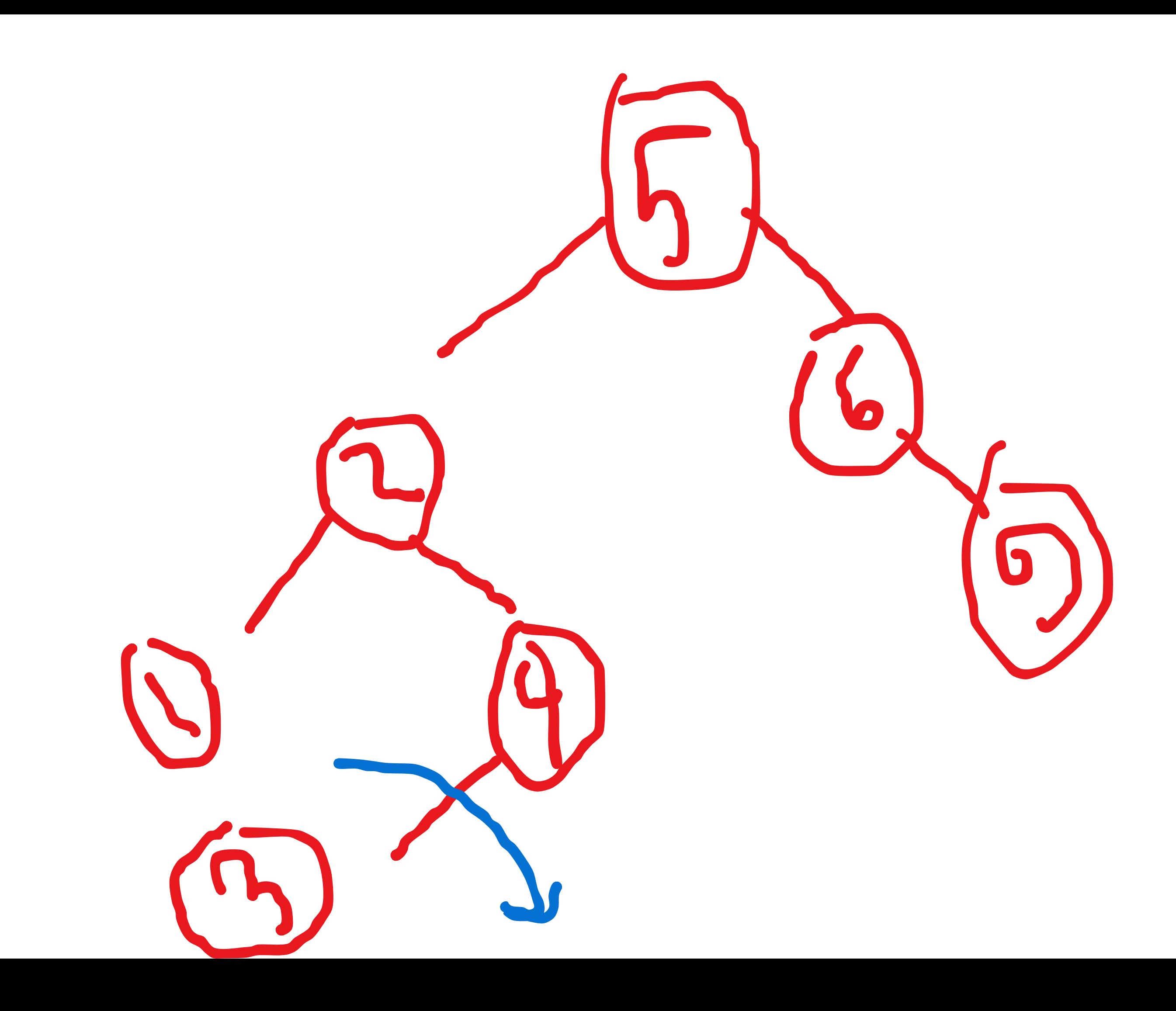

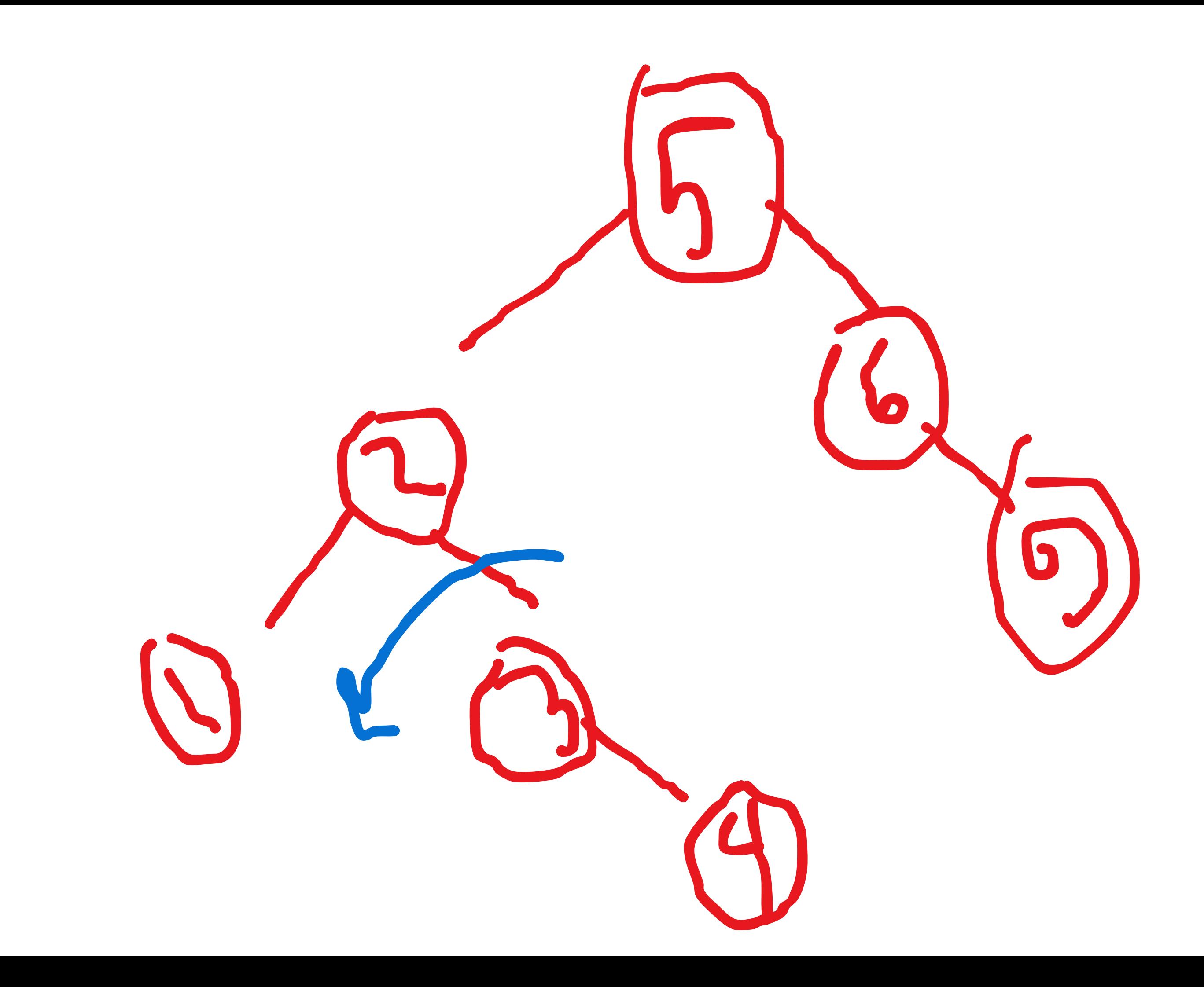

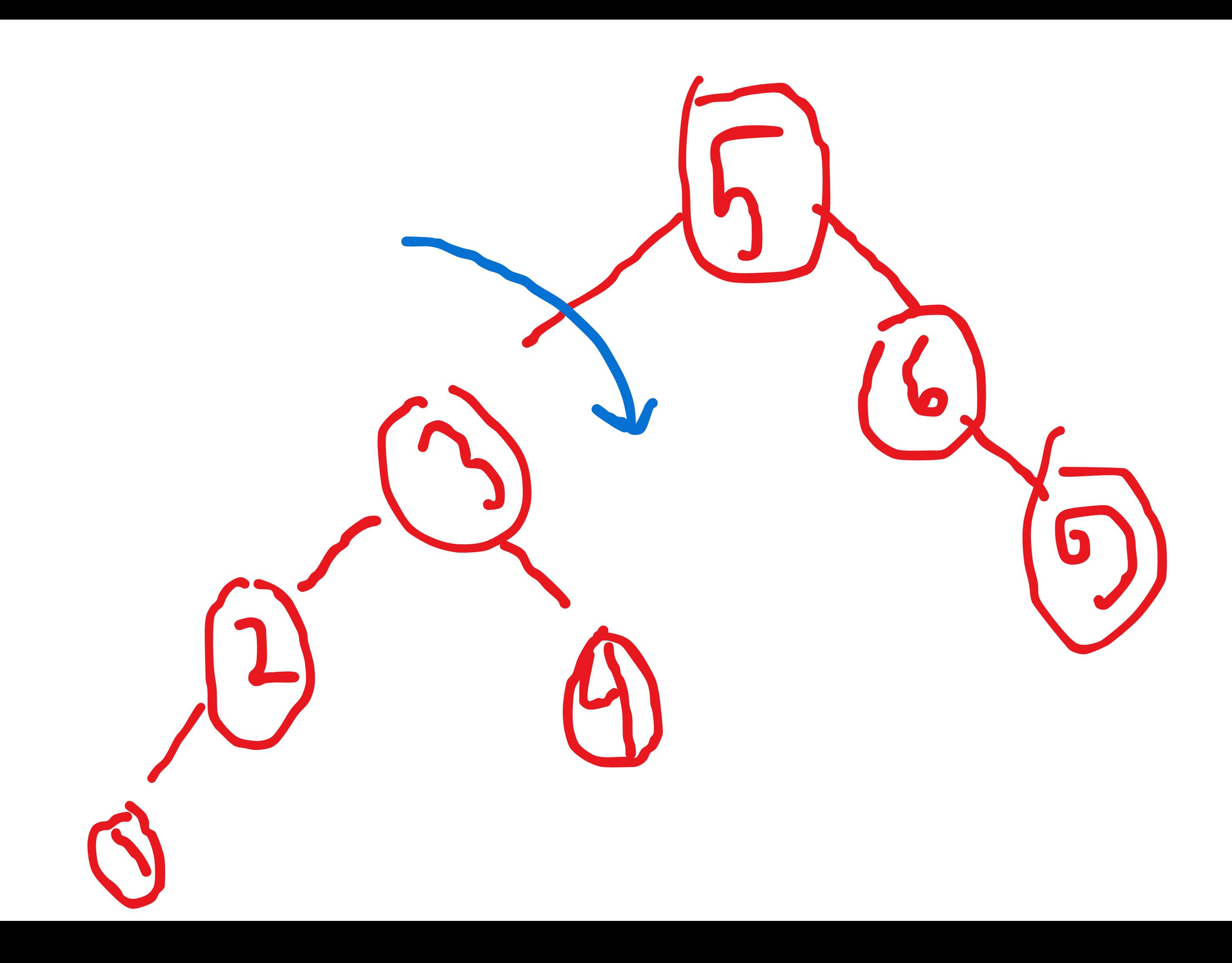
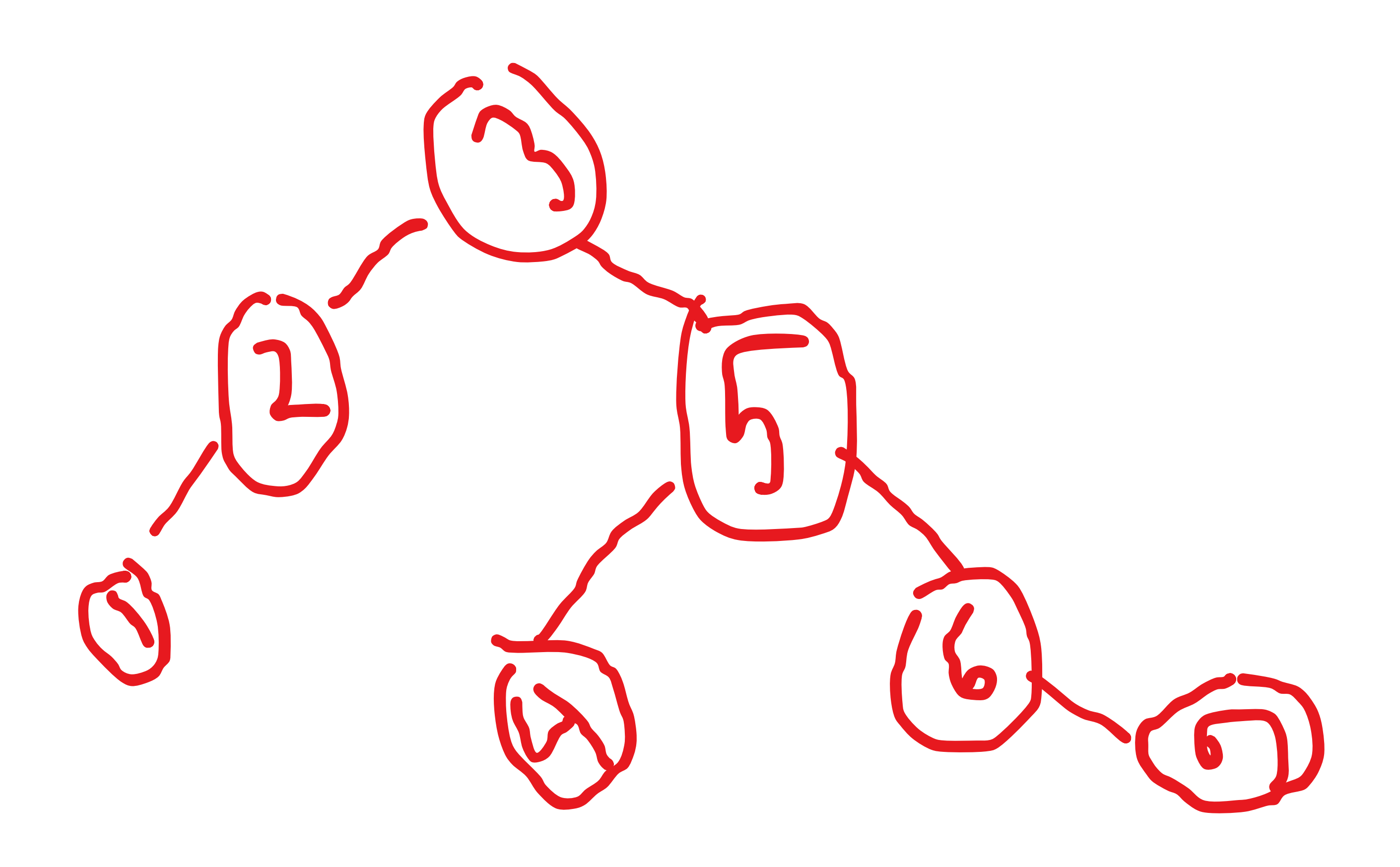

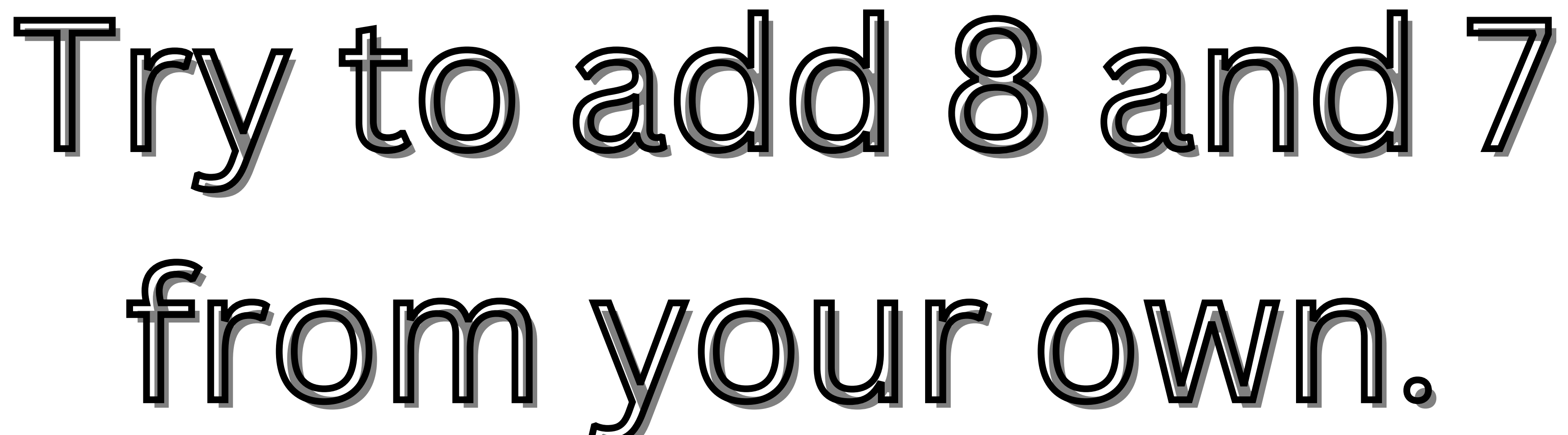

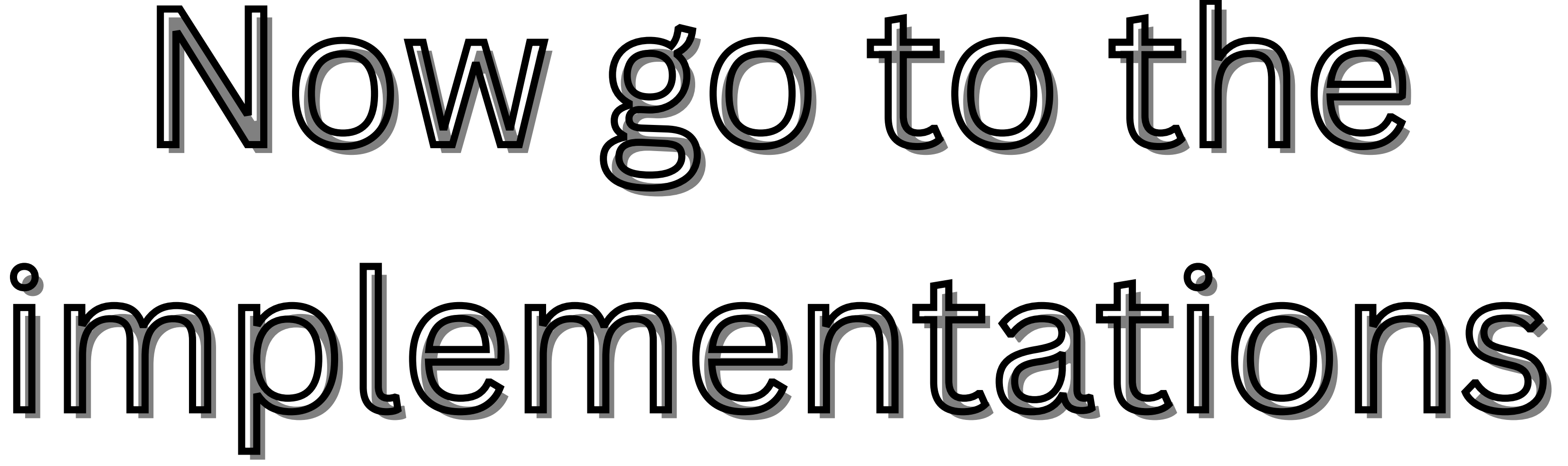